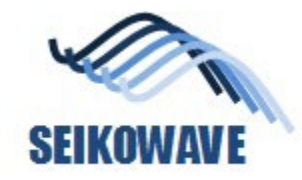

# POLYGONALmeister Examples of Analysis

- 3D measurement

- Metal Loss analysis

- Fitness For Service (FFS) evaluation

Dec 19, 2022 By Mini Niimura, SEIKOWAVE KK

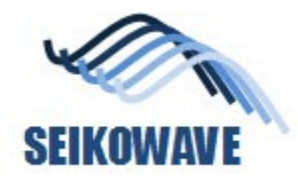

### **Contents**

- Procedure of 3D measurement and evaluation
- Introduction of POLYGONALmeister
- Example of evaluation
	- Half-sphere type of shell head, case 1
	- Half-sphere type of shell head, case 2
	- Half-sphere type of shell head, case 3
	- Pressured-pipe, elbow portion
- User hardware and software
	- 3D scanner
		- SEIKOWAVE 3DSL-Rhino
	- 3D measurement software
		- SEIKOWAVE 3DSL-NDT Software Suite
	- Analysis software
		- POLYGONALmeister (UEL)
	- FFS assessment software
		- Uni-Fitness (IMC)

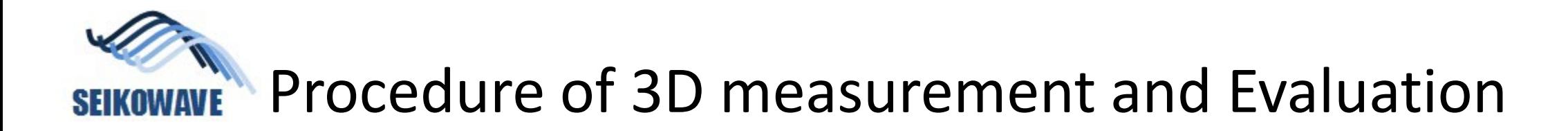

3**D measurement Evaluation**

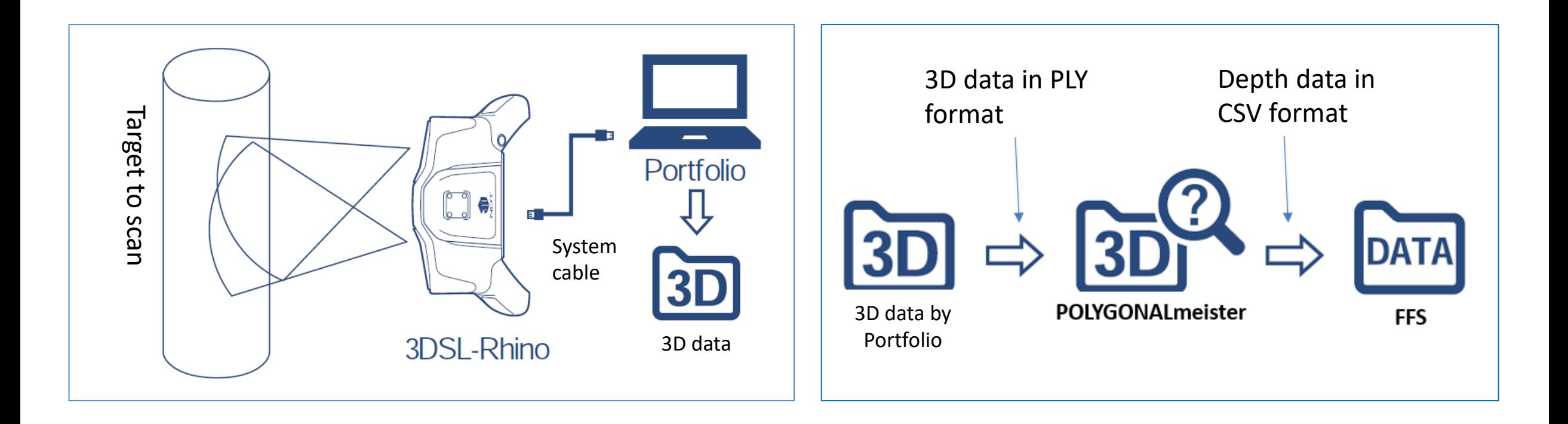

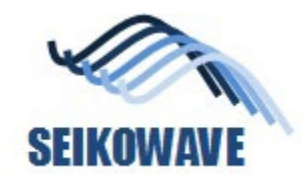

#### 3D scanner:3DSL-Rhino

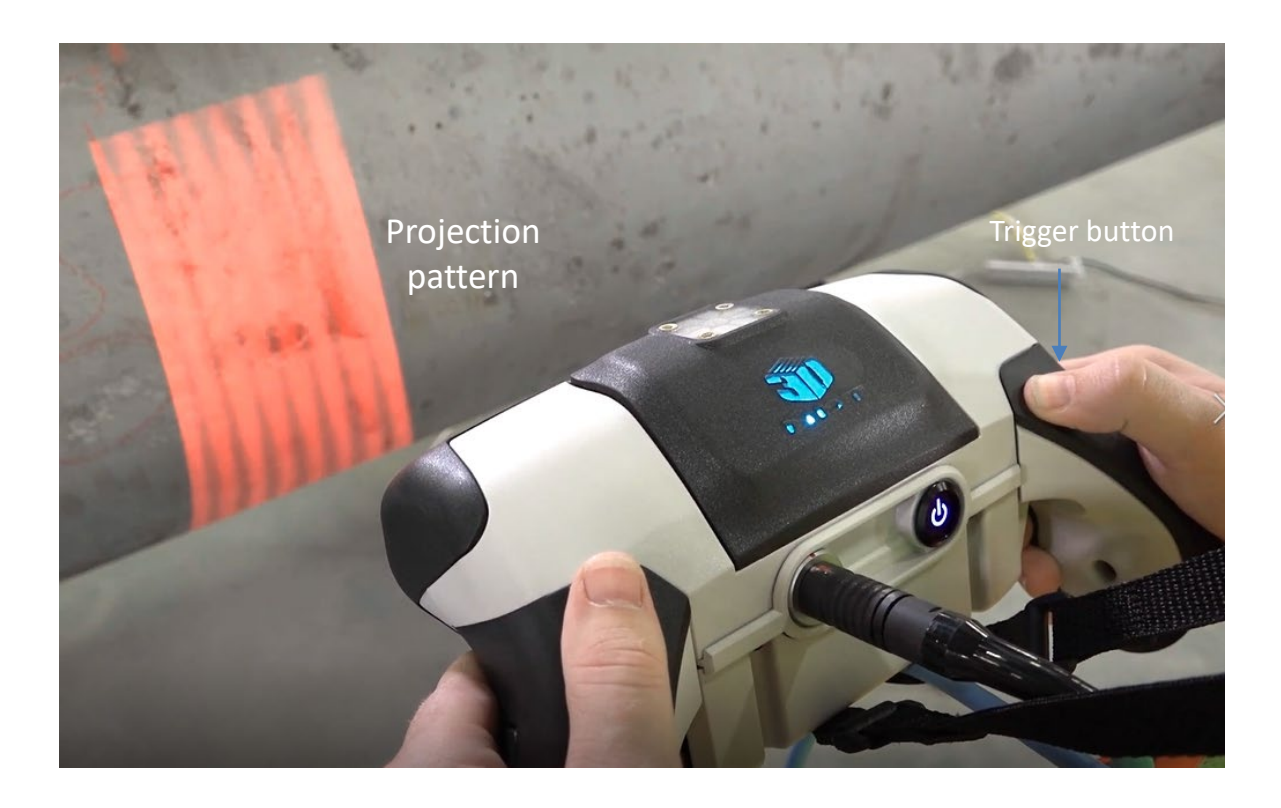

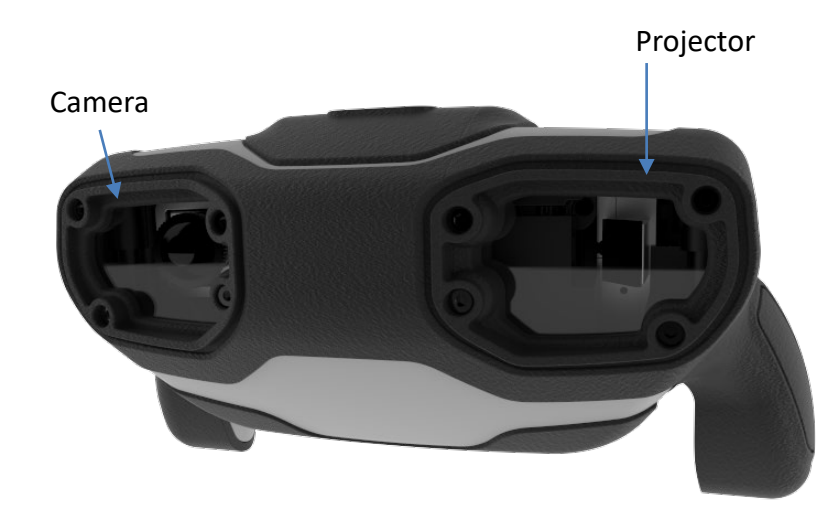

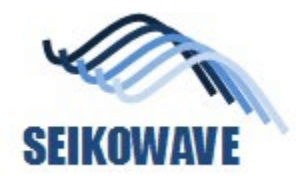

#### What is POLYGONALmeister

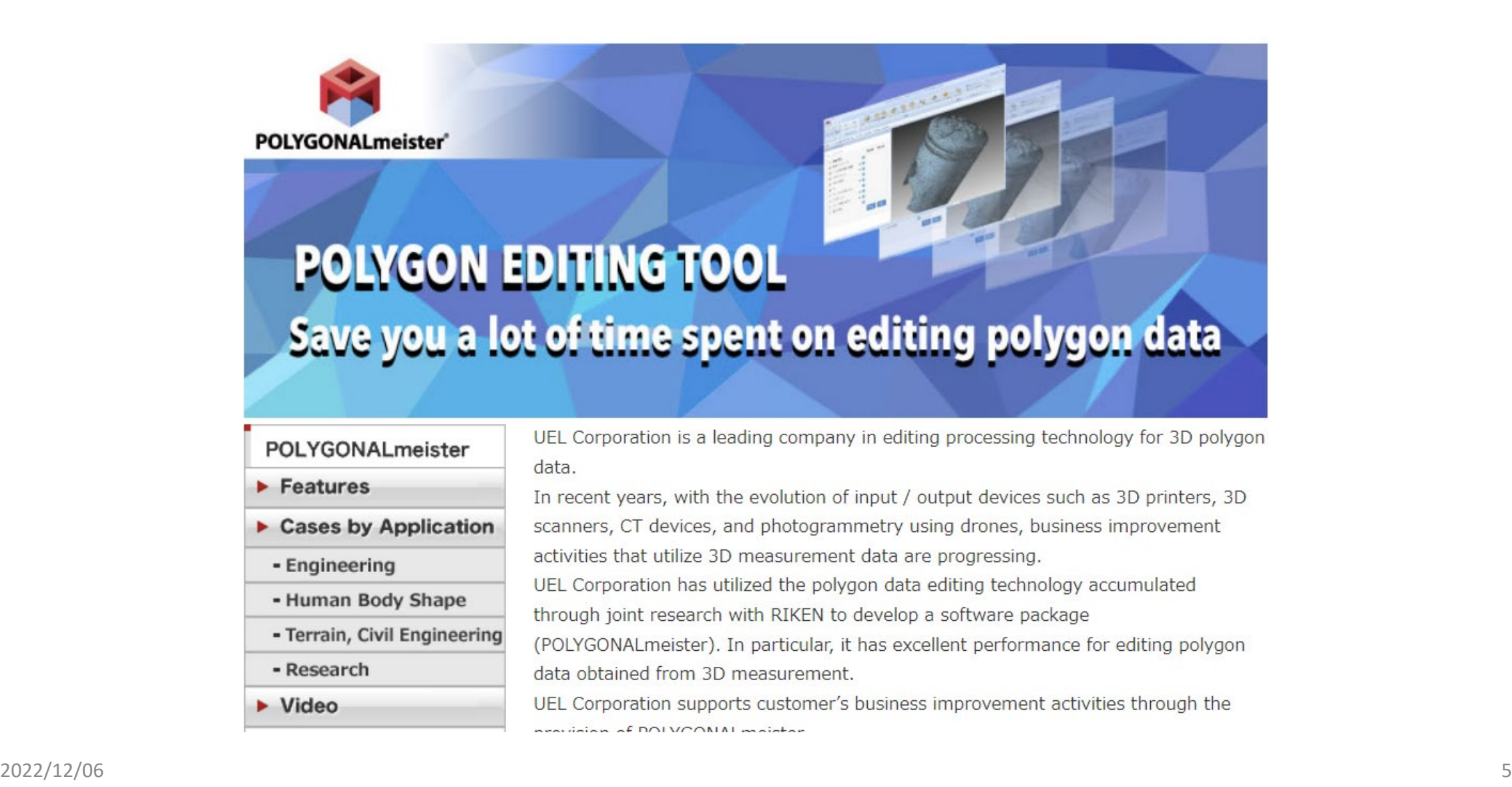

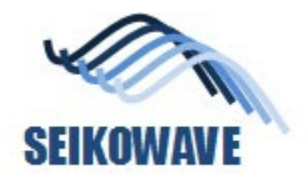

#### POLYGONALmesiter, SEIKOWAVE custom version

- Added functions on top of the standard POLYGONALmeister
	- Function
		- Accurately quantify unevenness of various shapes
			- » Generation of color contour of the depth
			- » Statistics (max, min, average, standard deviation)
			- » Output the amount of unevenness to a CSV file with an arbitrary grid size Purposes
	- Use for
		- Grasping the amount of thinning caused by pitting corrosion (local thinning) that occurred on the tank bottom plate with large distortion
		- Ascertaining the amount of localized thinning that occurred on the surface of pressure pipes with increased strain
		- Ascertaining the amount of local thinning that occurred on the surface of the pressure pipe elbow
		- Ascertaining the amount of local thinning that occurred on the surface of the head plate of various shapes

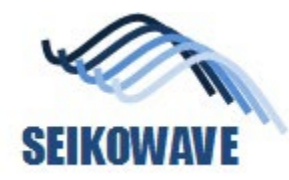

Analysis and evaluation of the corrosion on the shell head, case 1

# **SHELL HEAD (HALF SPHERE SHAPE)**

# Location of measurement (yellow areas)

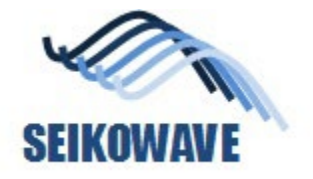

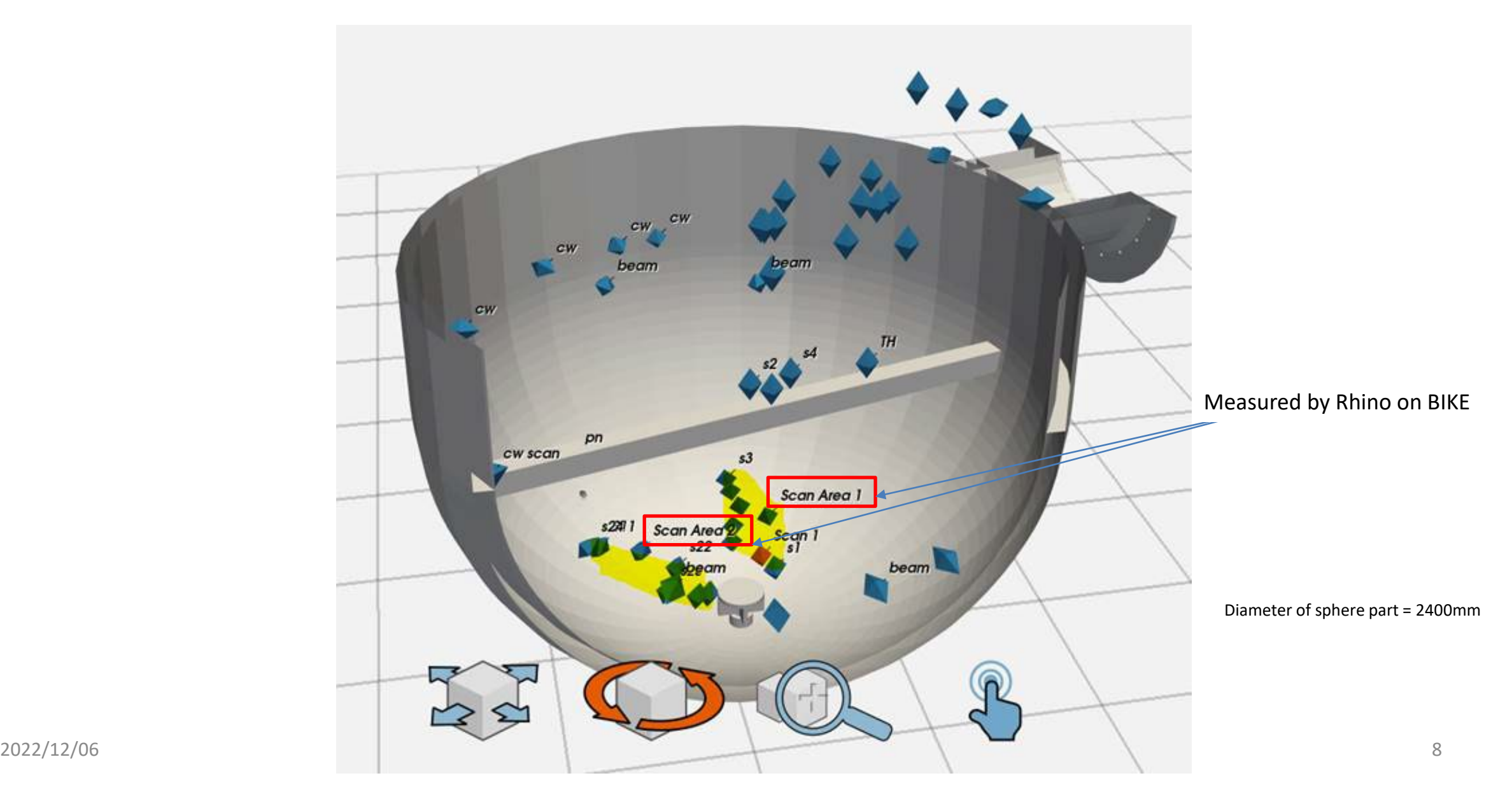

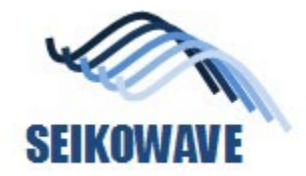

#### 3D data

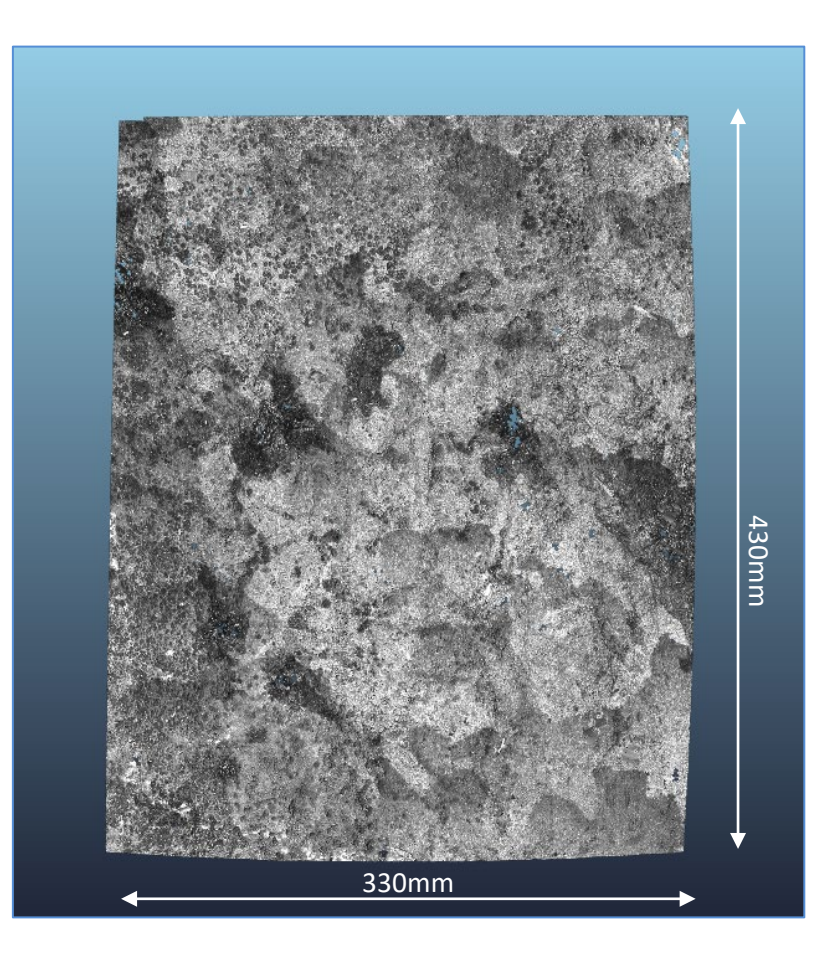

#### **With texture Without texture**

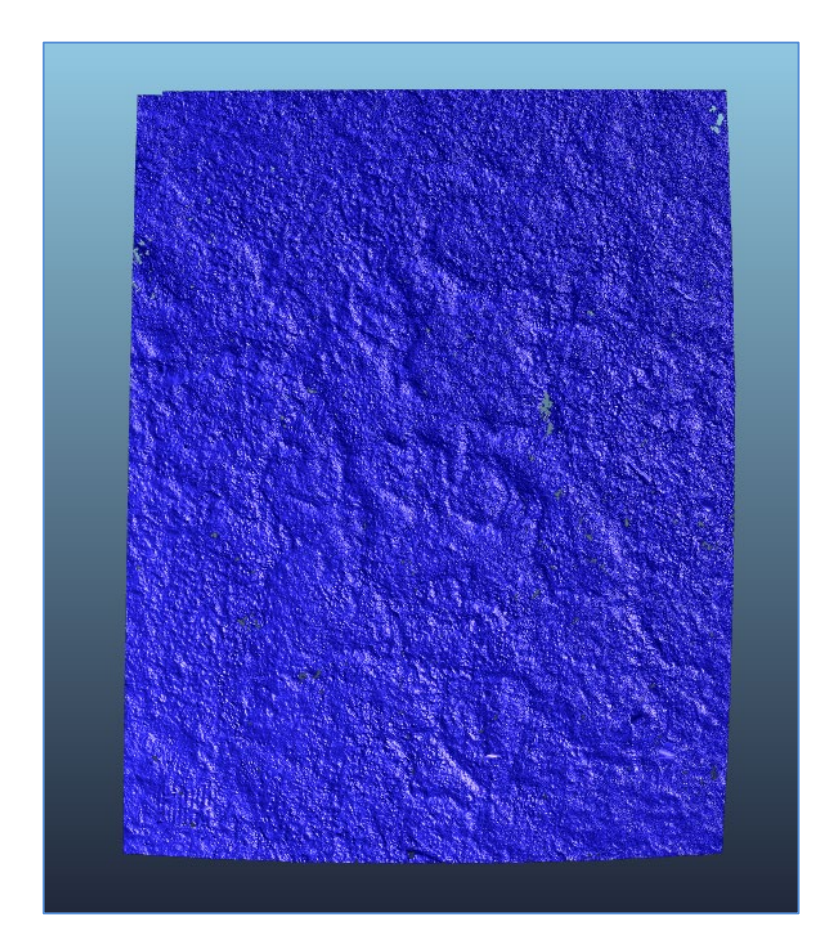

"Scan Area1 cut in square.ply"

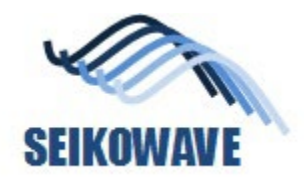

#### POLYGONALmeister:color map for corrosion

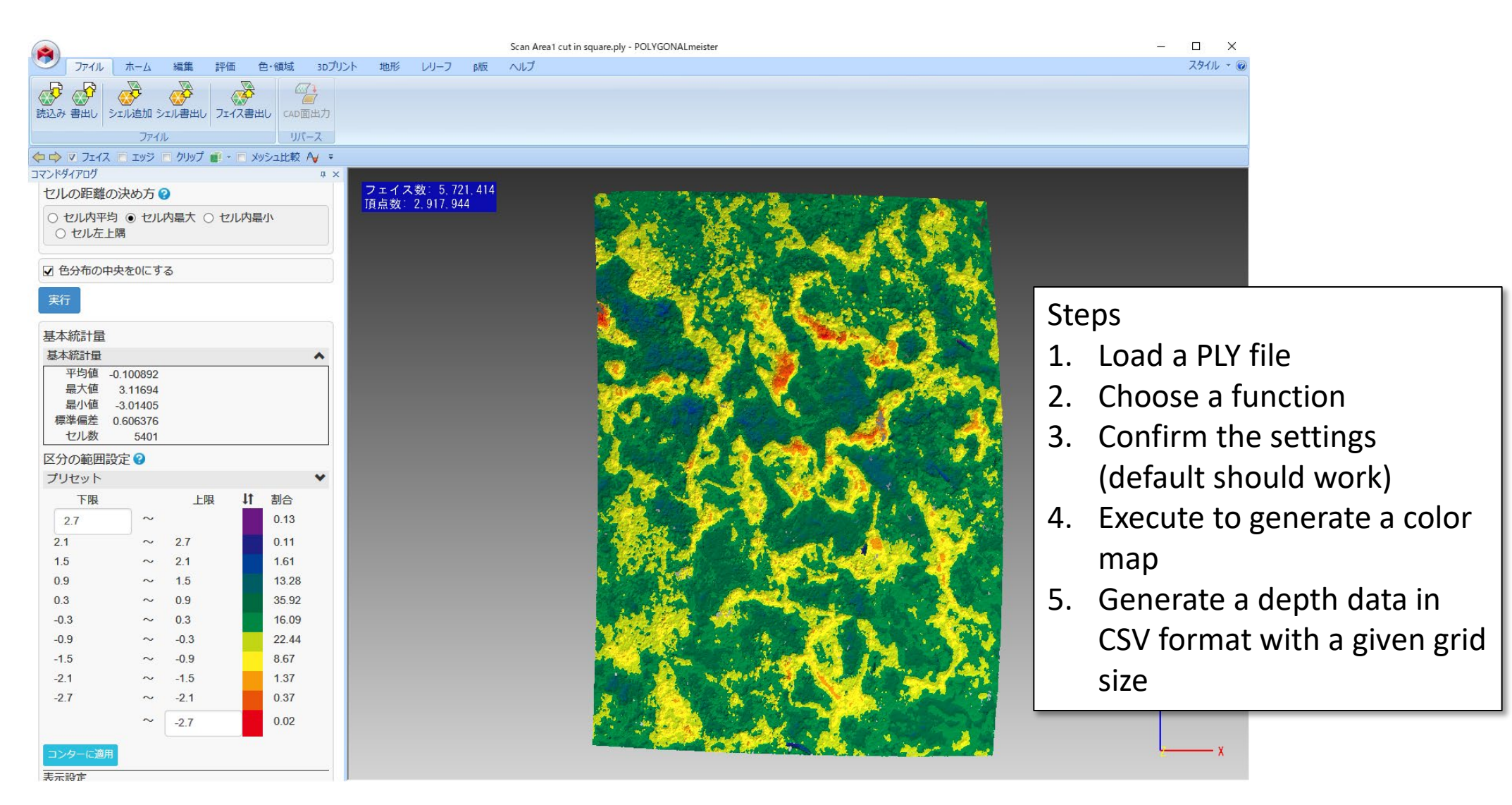

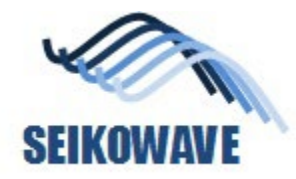

#### Colormap by Excel on CSV data

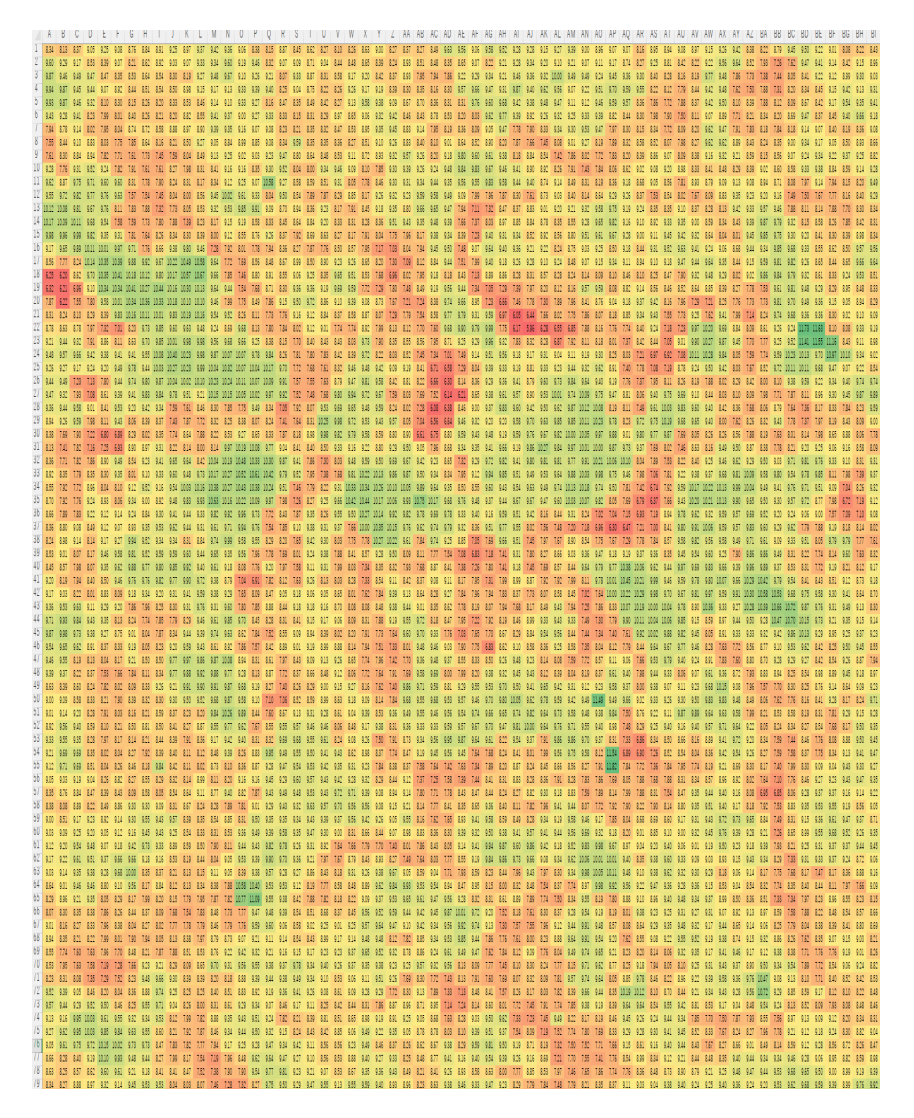

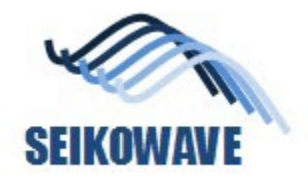

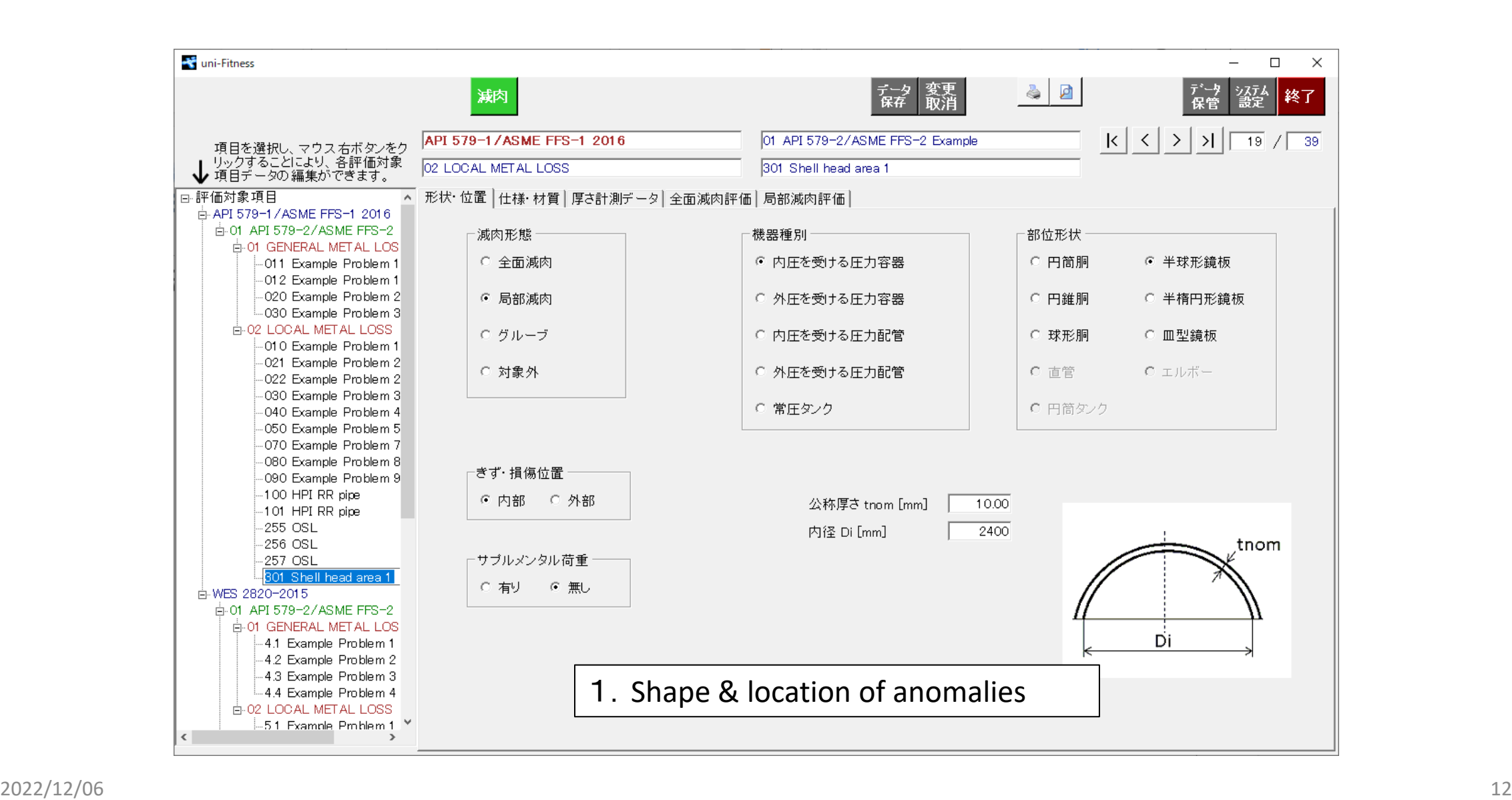

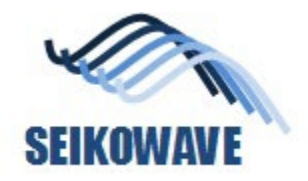

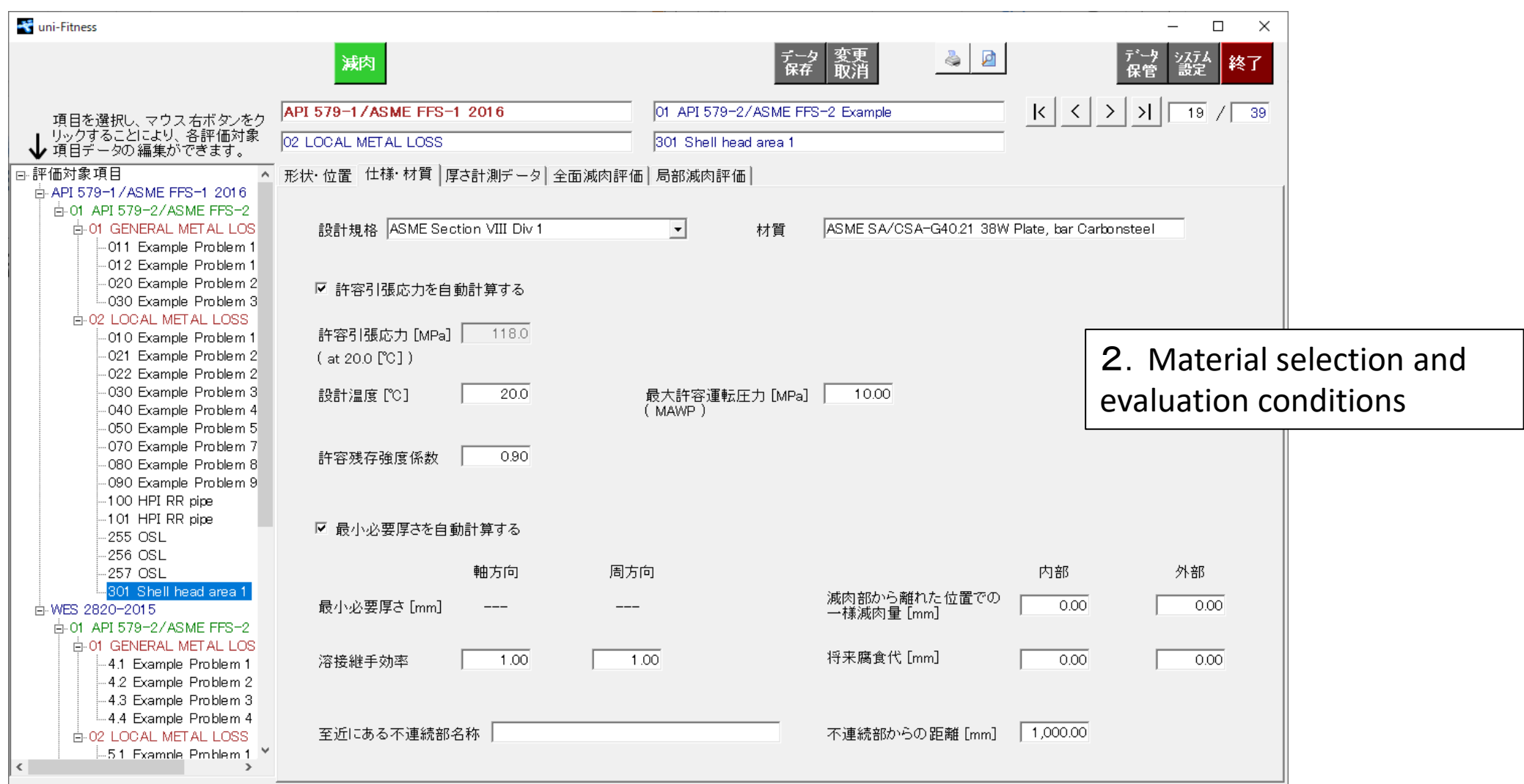

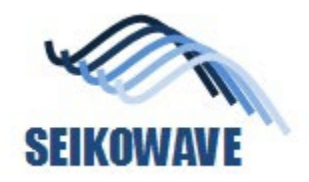

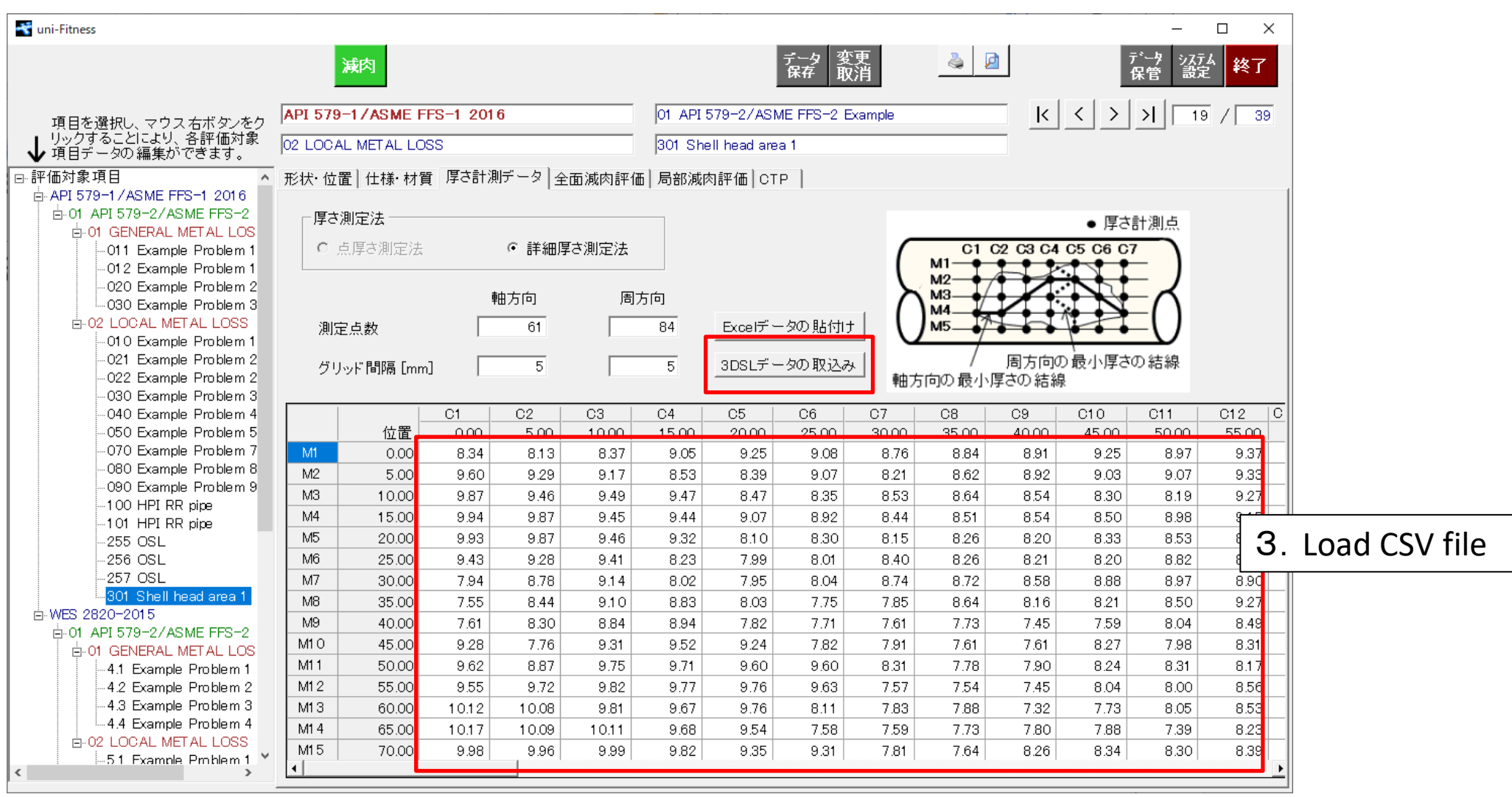

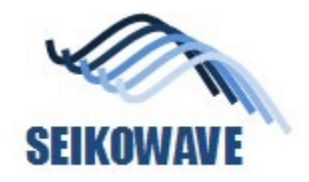

#### Uni-Fitness: evaluation result (API-579)

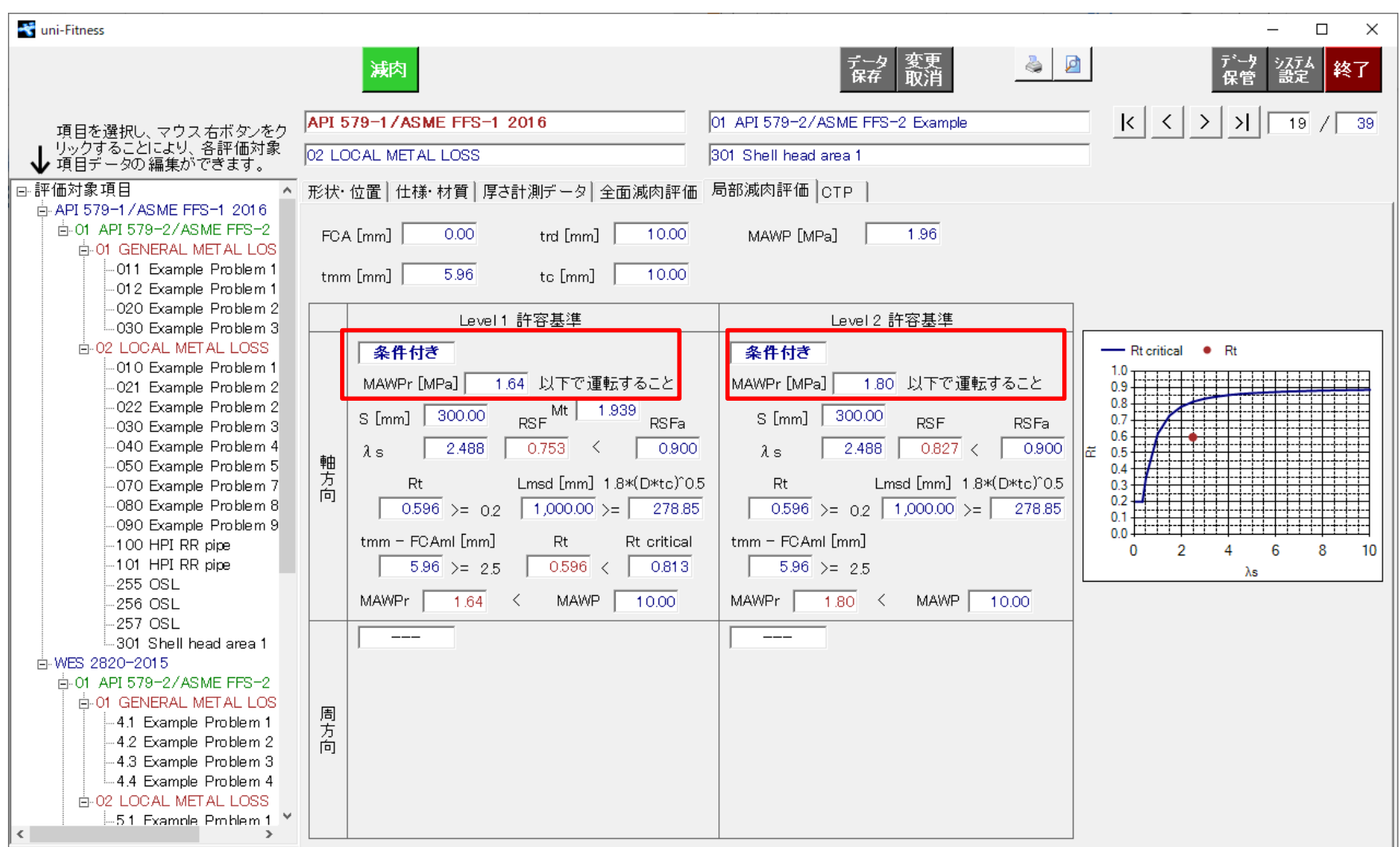

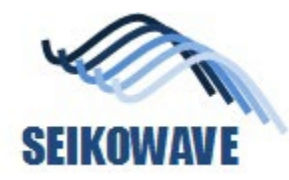

Analysis and evaluation of the corrosion on the shell head, case 2 and case 3

# **SHELL HEAD (HALF SPHERE SHAPE)**

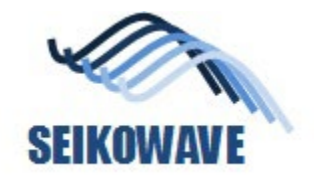

#### Shell head (half sphere shape), case 2

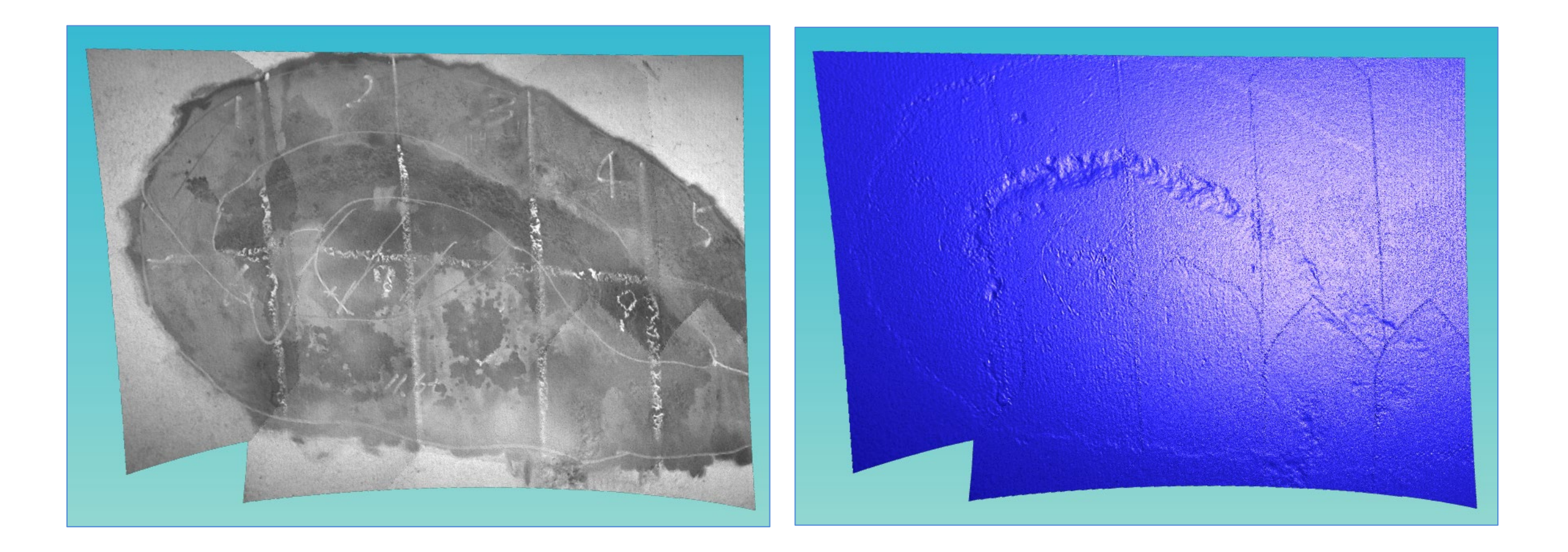

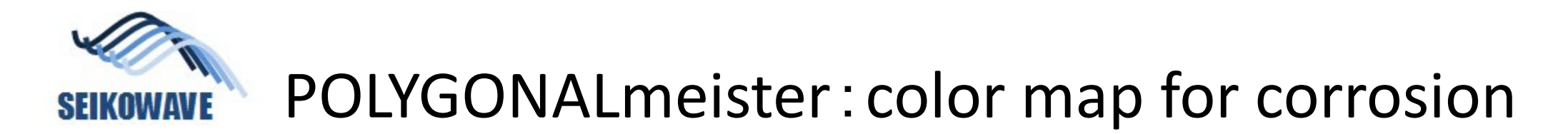

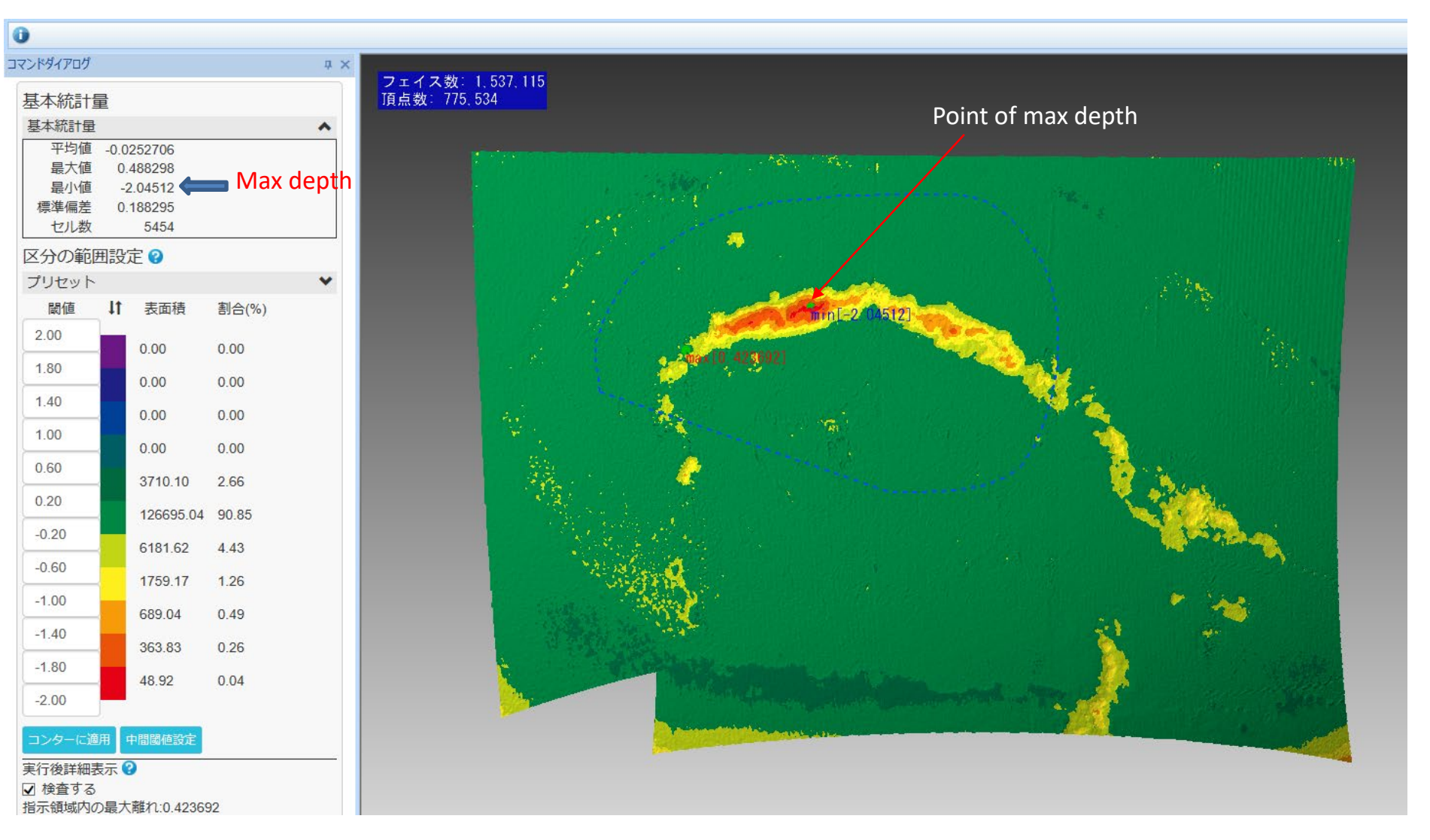

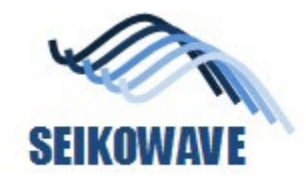

#### CSV data generated by POLYGONALmeister

5mm grid

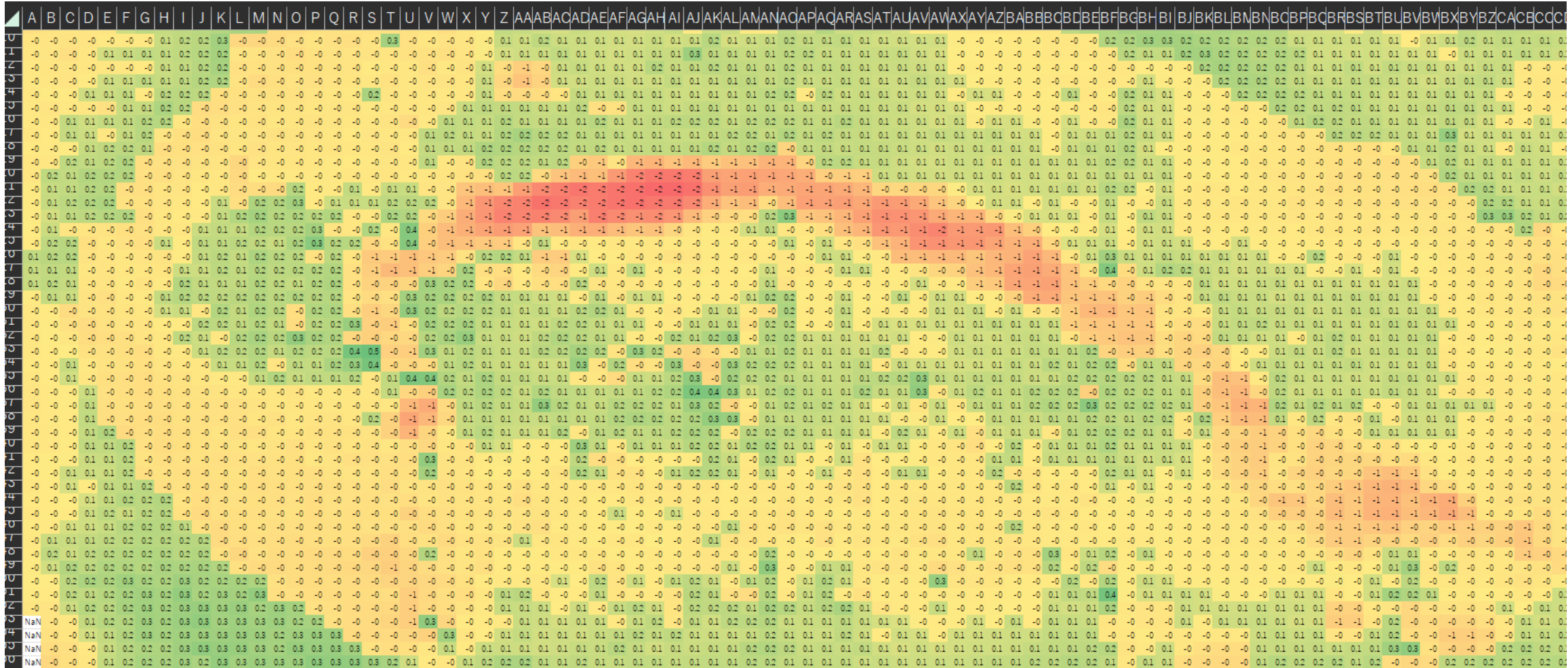

**SEIKOWAVE** Use Uni-Fitness for FFS, preparation 1 (WES2820)

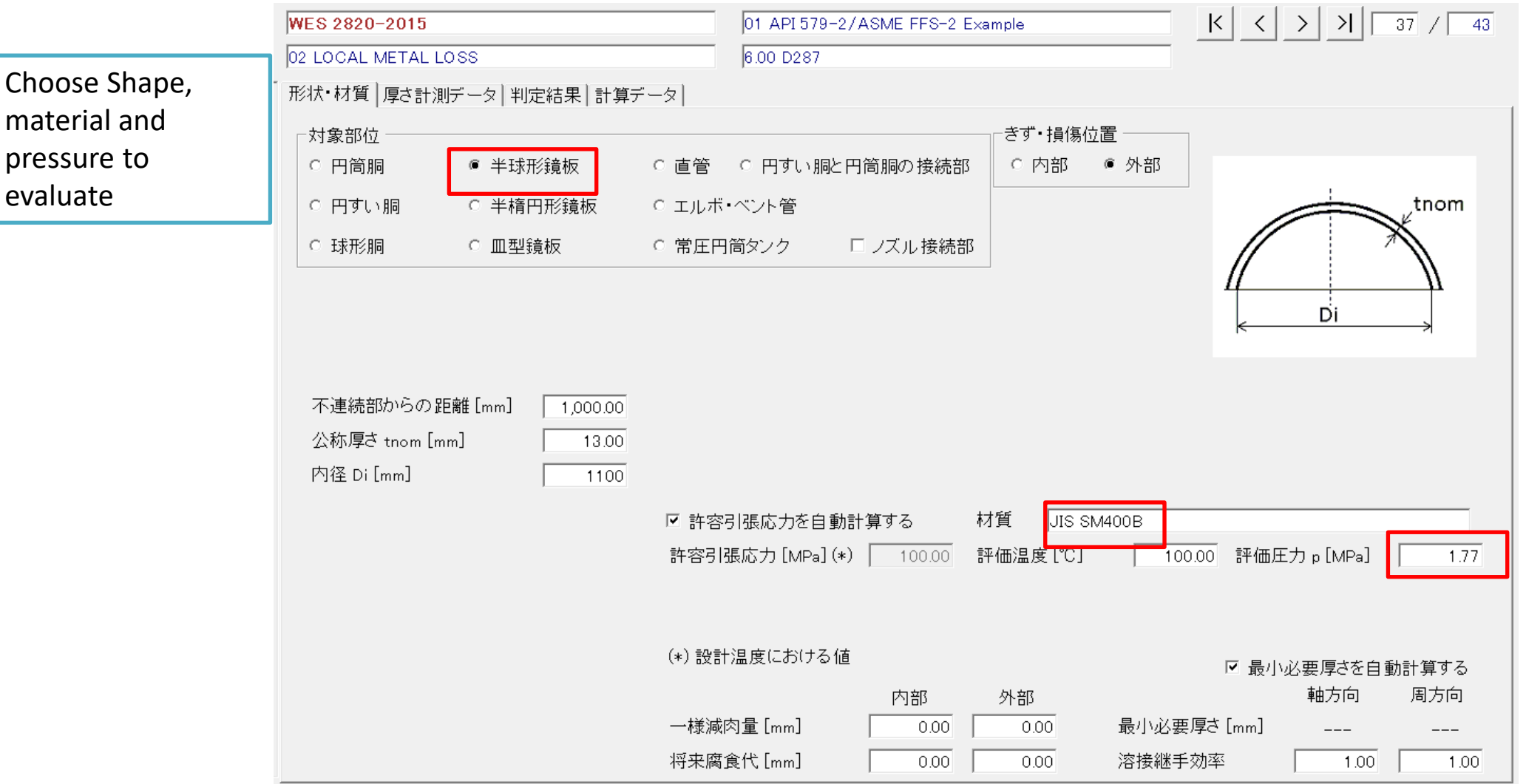

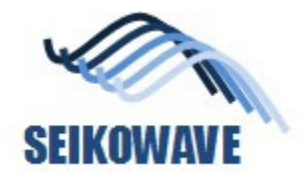

#### Uni-Fitness: evaluation result (WES2820)

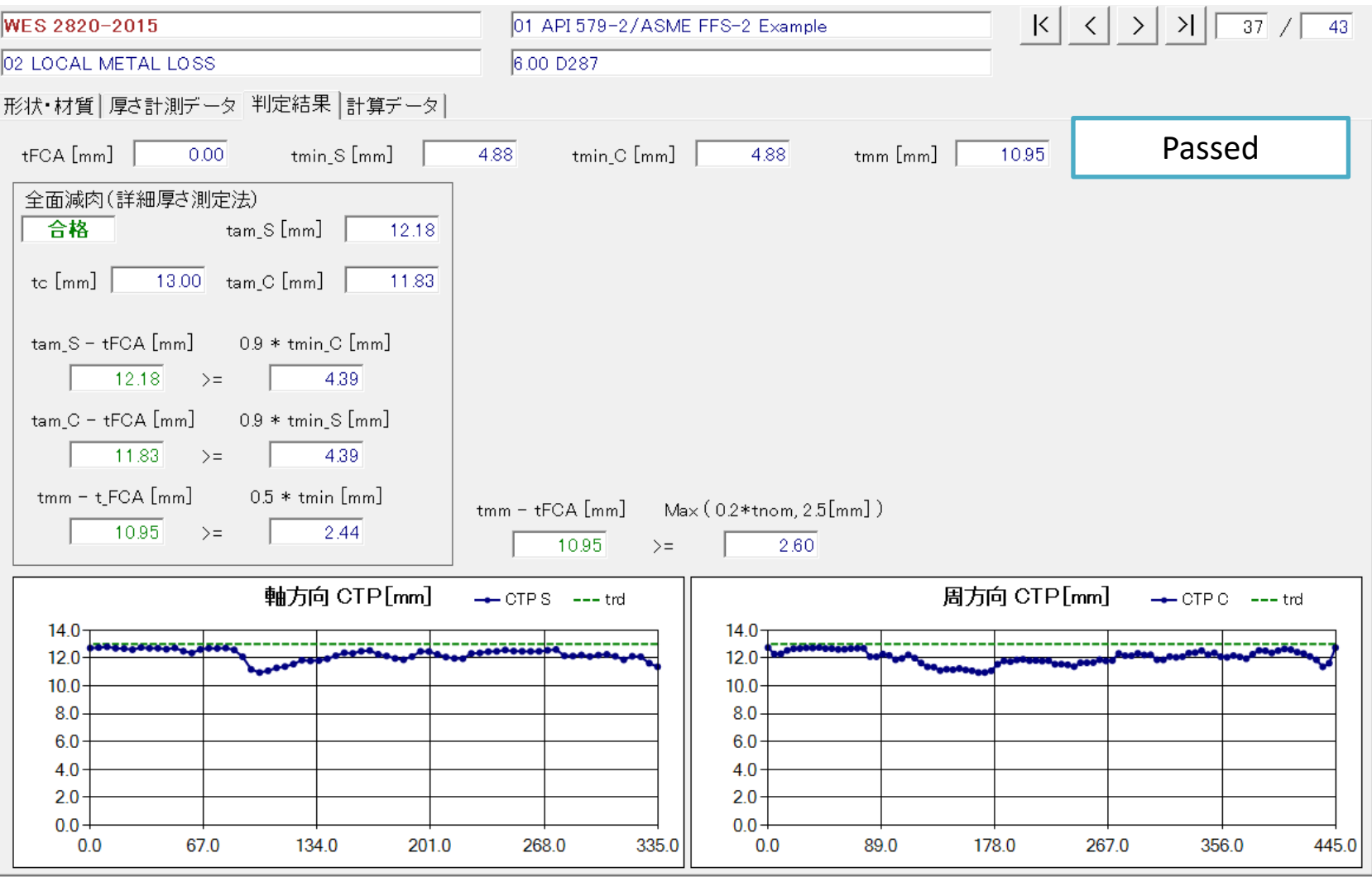

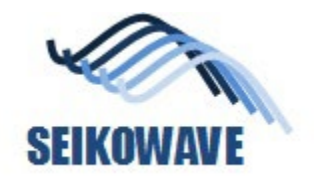

#### Shell head (half sphere shape), case 3

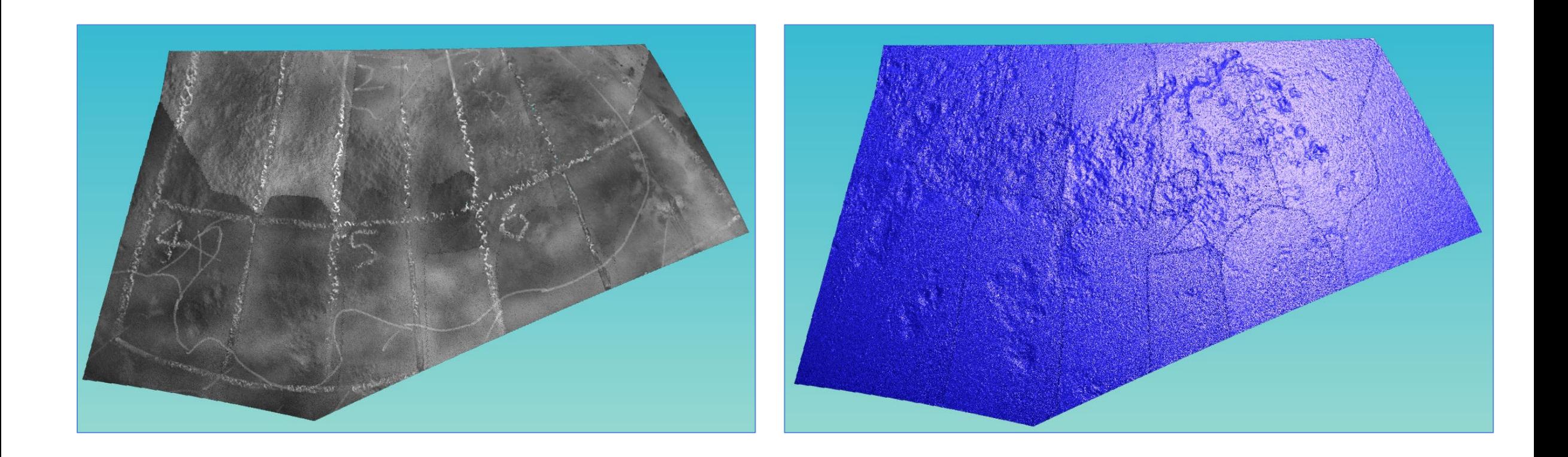

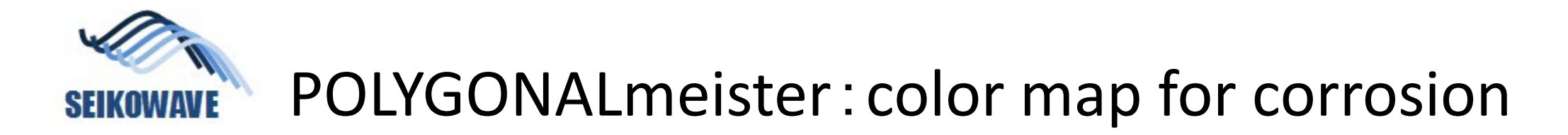

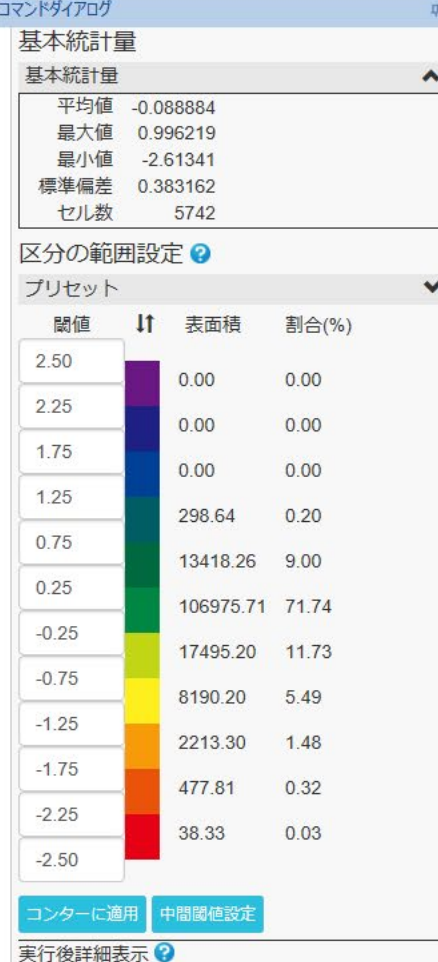

✔ 検査する 指示領域内の最大離れ:0.996219 指示領域内の最小離れ:-2.61341

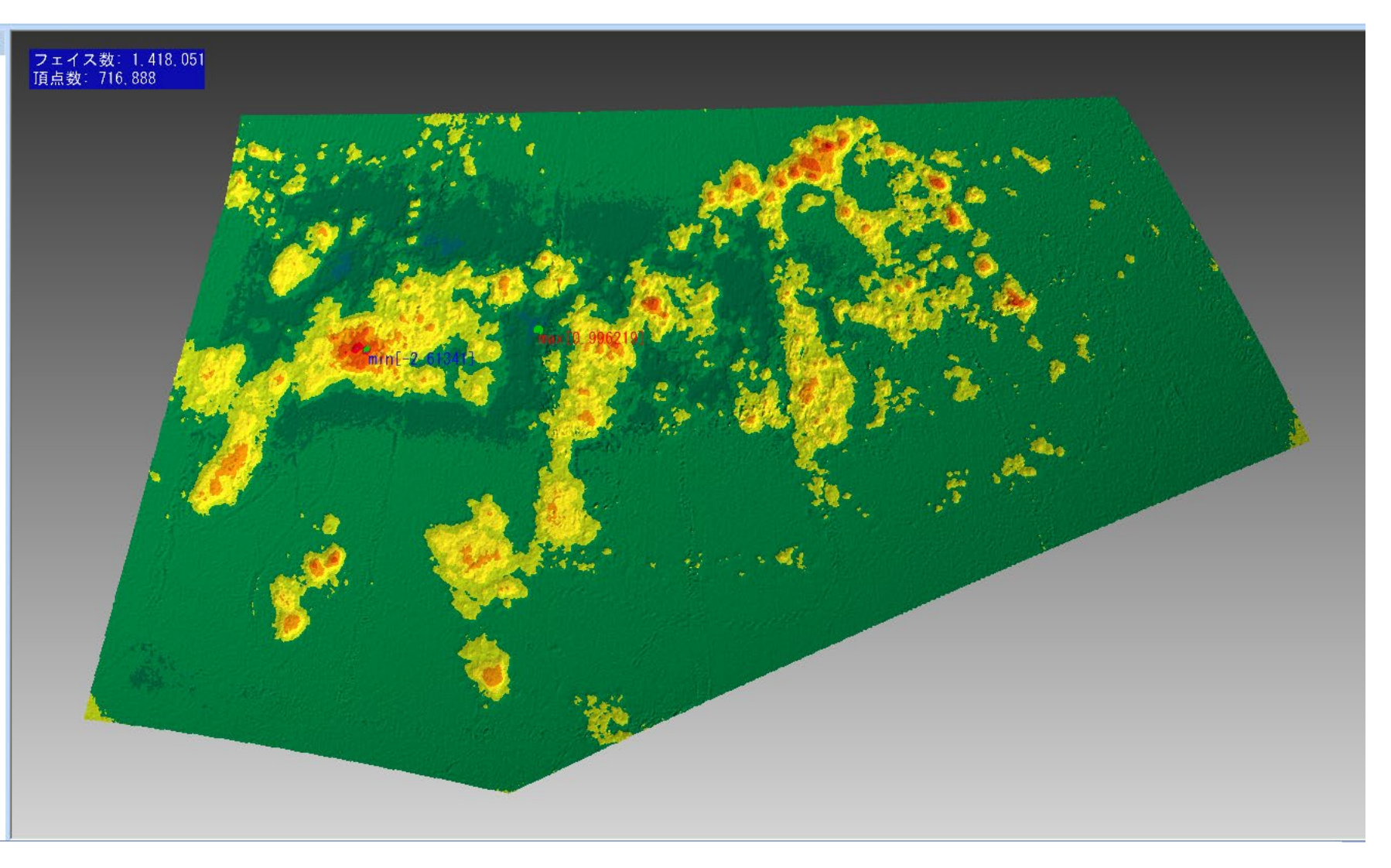

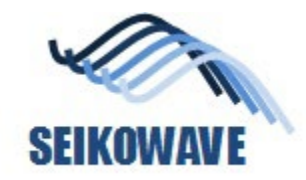

#### CSV data generated by POLYGONALmeister

#### 5mm grid

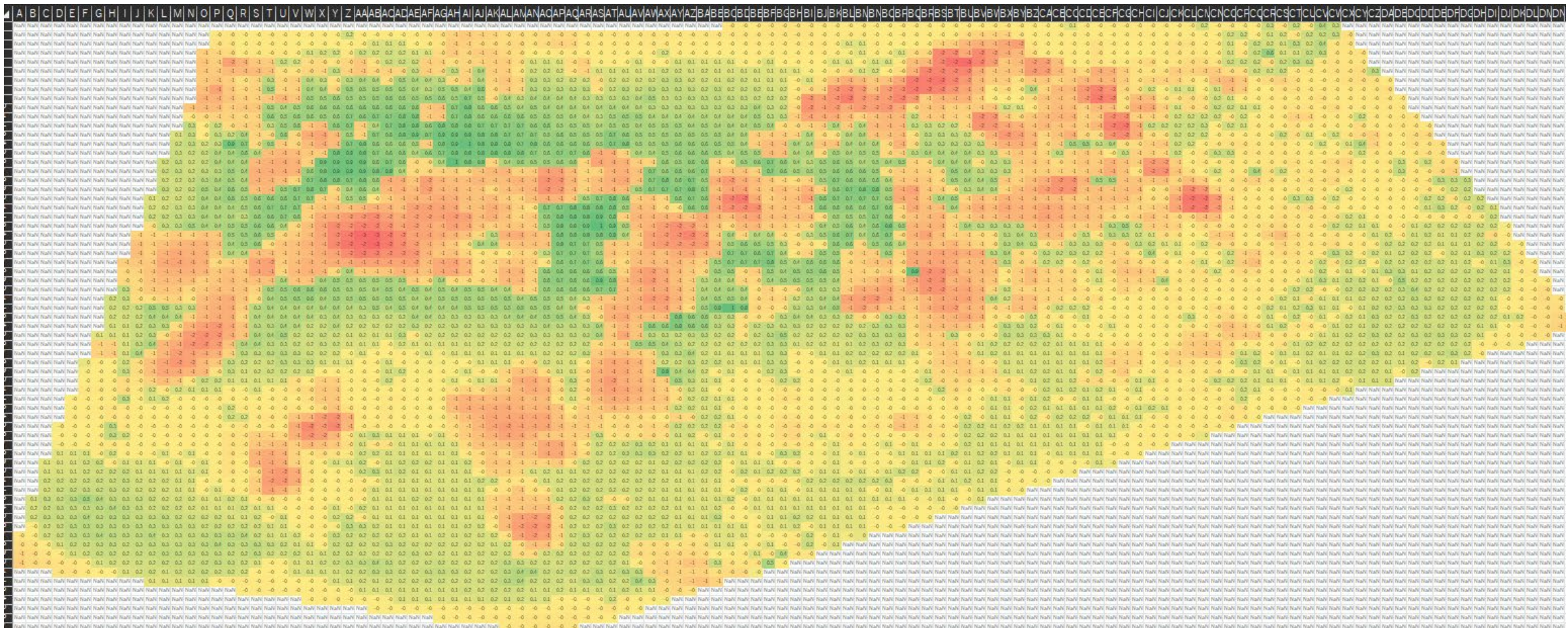

**SEIKOWAVE** Use Uni-Fitness for FFS, preparation 1 (WES2820)

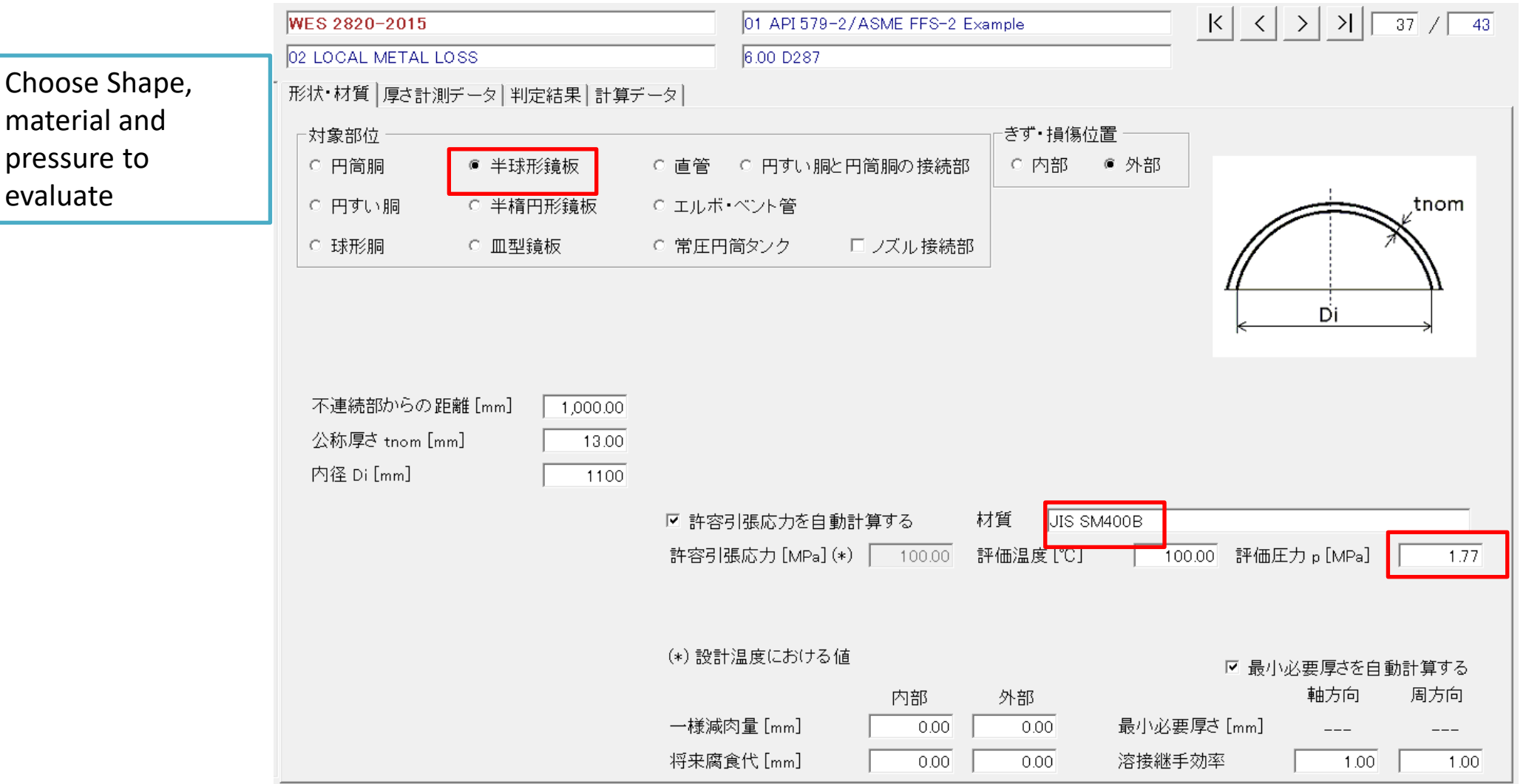

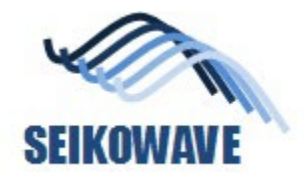

#### Uni-Fitness: evaluation result (WES2820)

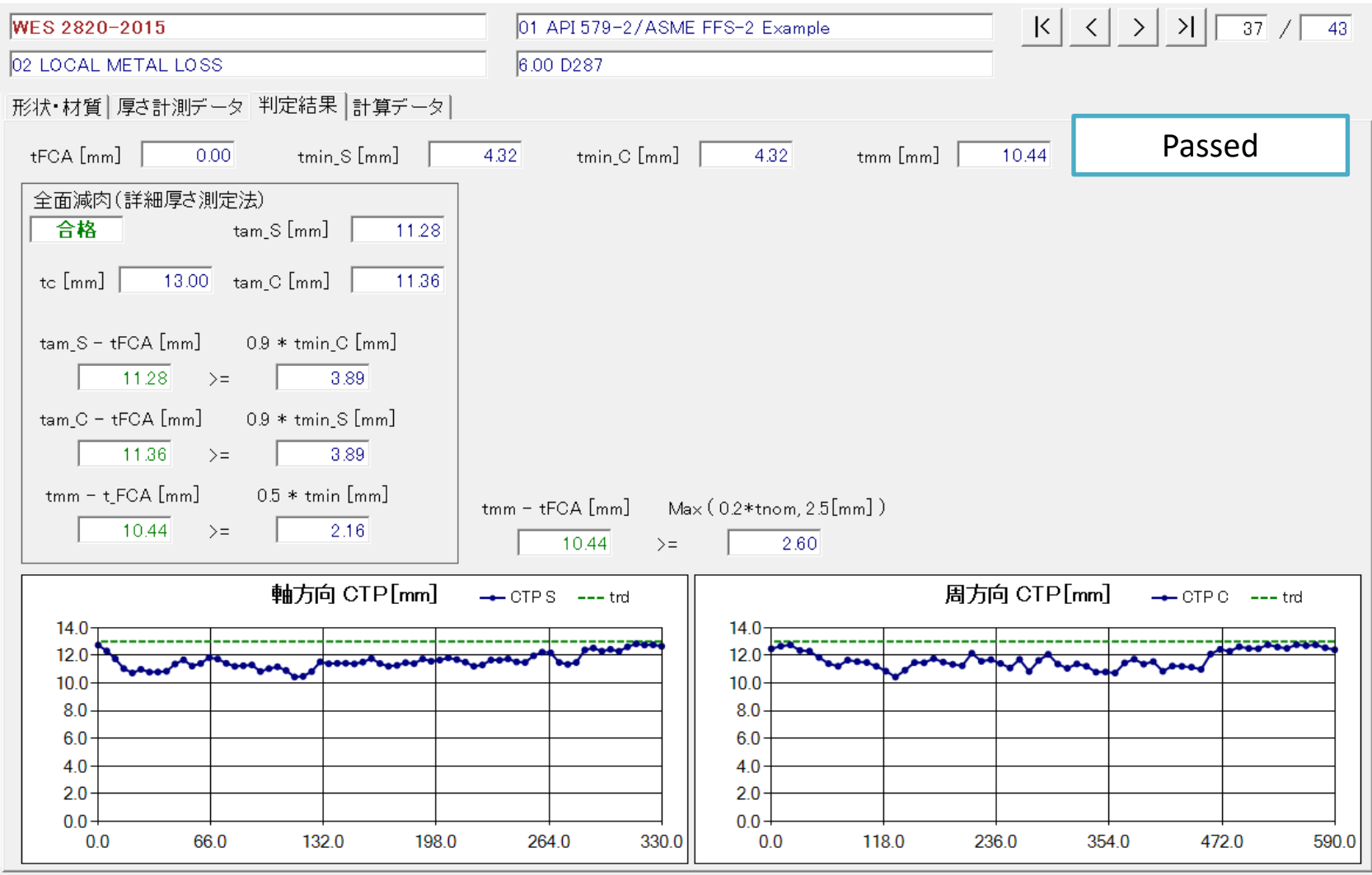

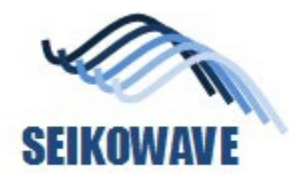

Analysis of corrosion on the inside surface of a pipe, elbow portion

# **ELBOW (METAL LOSS, INSIDE)**

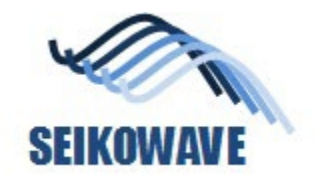

#### 3D data of the corrosion, inside of a pipe

Diameter of elbow = 65mm

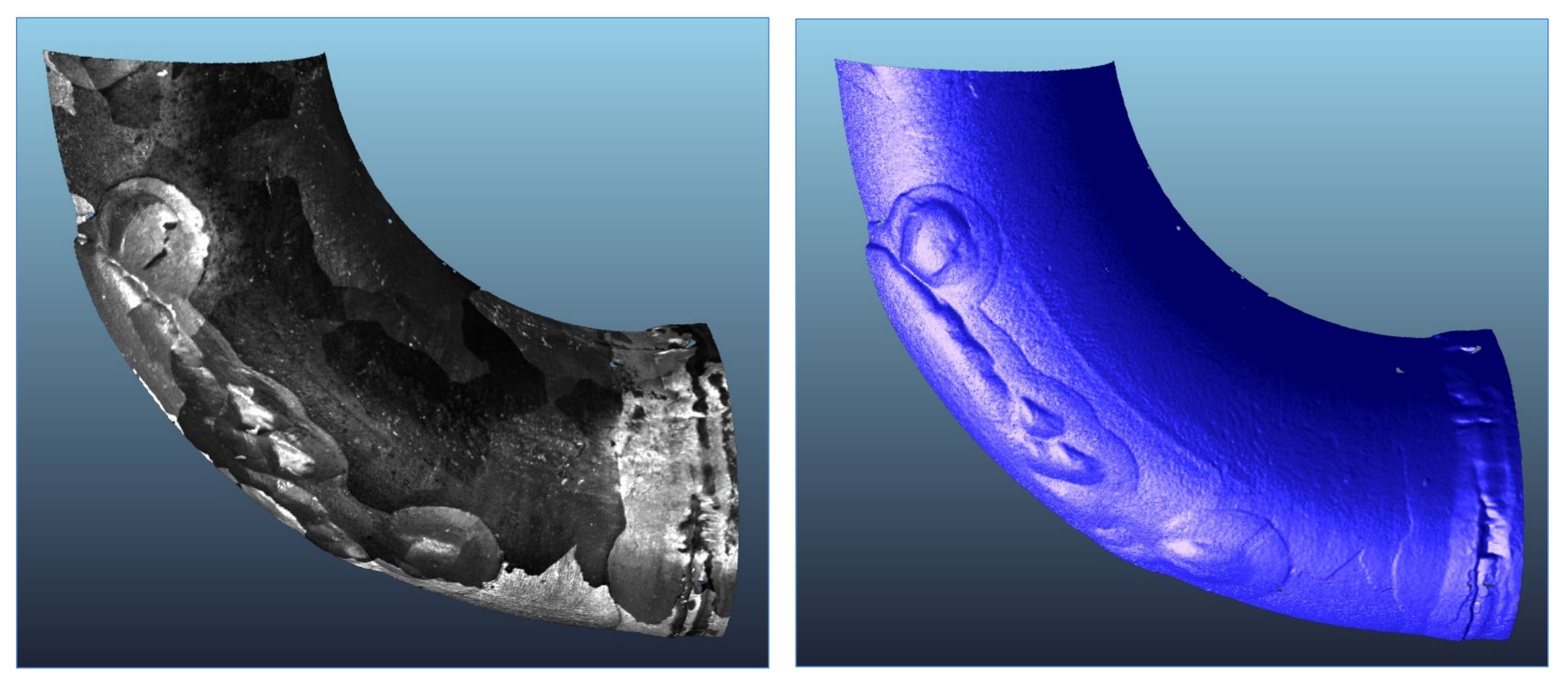

No.10 large elbow edited.ply

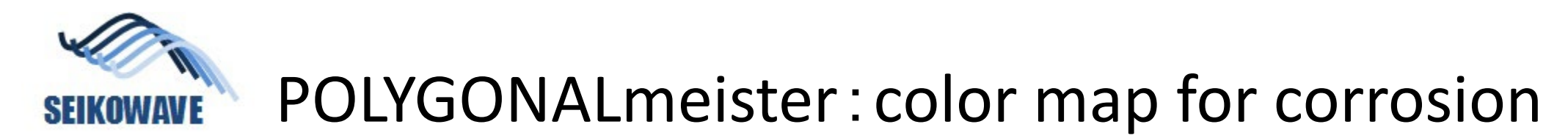

#### **Corrosion map on points**

**Heat map with 2mm grid (projection from above)**

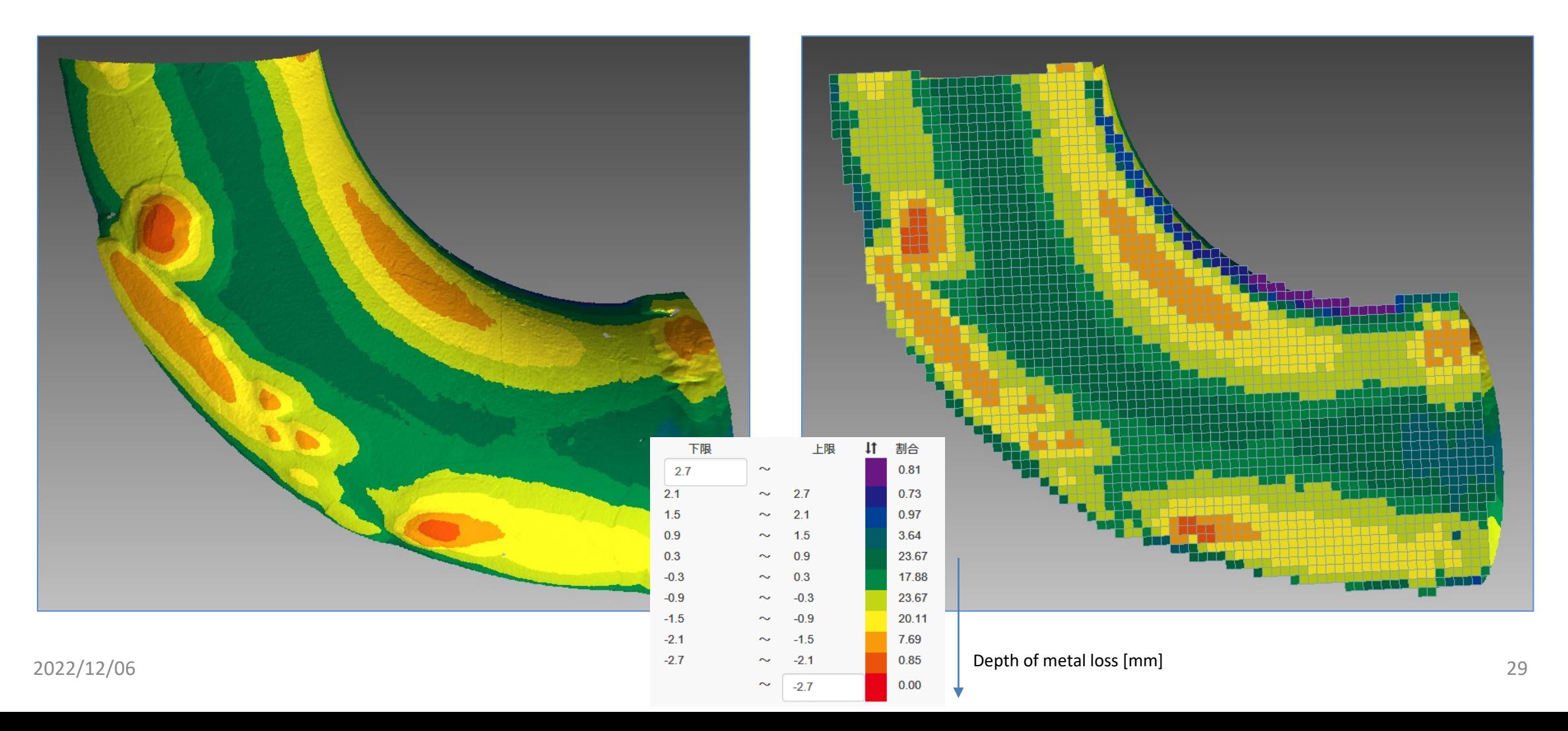

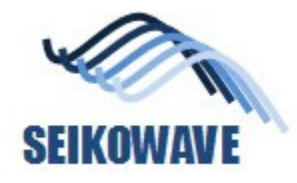

#### Extraction of the data to evaluate

18 columns 7 AA AB AC AD AF AF AG AH AI AJ AK AI AM AN AC G  $H$ P.  $\Omega$  $R$ W M  $\Omega$ 3.88 <u>ของ โรงระ โรงระ โรงระ โรงระ โรงระ โรงระ โรงระ โรงระ โรงระ โรงระ โรงระ โรงระ โรงระ โรงระ โรงระ โรงระ โรงระ โรง</u> 5.02 . 550 . . 555 Sanna Sanna Sanna Sanna Sanna Sanna Sanna Sanna Sanna Sanna Sanna Sanna Sanna Sanna Sann 4.89 4.82 4.52 4.70 – 6.63 Secon Beaco Beaco Beaco Beaco Beaco Beaco Beaco Beaco Beaco Beaco Beaco Beaco Beaco Beaco 14.45 plan. 436 - 630 - 671 Saari Saari Saari Saari Saari Saari Saari Saari Saari Saari Saari Saari Saari Saari Saari Saar 4,89 5.46 8.32 5.14  $-4.66$  $A$  38  $412$ . <sub>6,78</sub> Kooon Kooon Kooon Kooon Kooon Kooon Kooon Kooon Kooon Kooon Kooon Kooon Kooon Kooon Koo **EAST** 5.42 **EDA** 5.16 1,400 4.40 4.14 3.25  $4.15 - 4.94$ 6.92 6.76 Found Found Kouse Found Found Kouse Found Found Kouse Found Found Kouse Found Found Kous 4.73  $-5.87$ **Em** 4.40 4.14 2.60  $3.91$  4.51 - 6.90 Saaca Saaca Saaca Saaca Saaca Saaca Saaca Saaca Saaca Saaca Saaca Saaca Saaca Saaca Saac 4.73  $= 46$ **EDS** 5.22 **Alban**  $4.80$  $4.22$  $402$ dign. 3.68  $3.77$  $4.12$ 6.34 .005 .009 Search Search Search Search Search Search Search Search Search Search Search 4.69  $5.80$ 5.22 1,000 **A RO** 3.67  $-3.85$  $4.34$ 550 541 5.26 3.54 7,03 Taxas Taxas Taxas Taxas Taxas Taxas Taxas Taxas Taxas Taxas Taxas Taxas Taxas Taxas Tax 4.38  $\lambda$  as 3.69 4.01 4.71 6.95 7.10 Groot Groot Groot Groot Groot Groot Groot Groot Groot Groot Groot Groot Groot Groot 4.18 5.42 613  $4.74$ 3.48 3.58 13.79  $4.74$ 2022/12/06 <sup>30</sup> 33 rows Selected area for evaluation

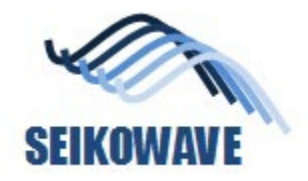

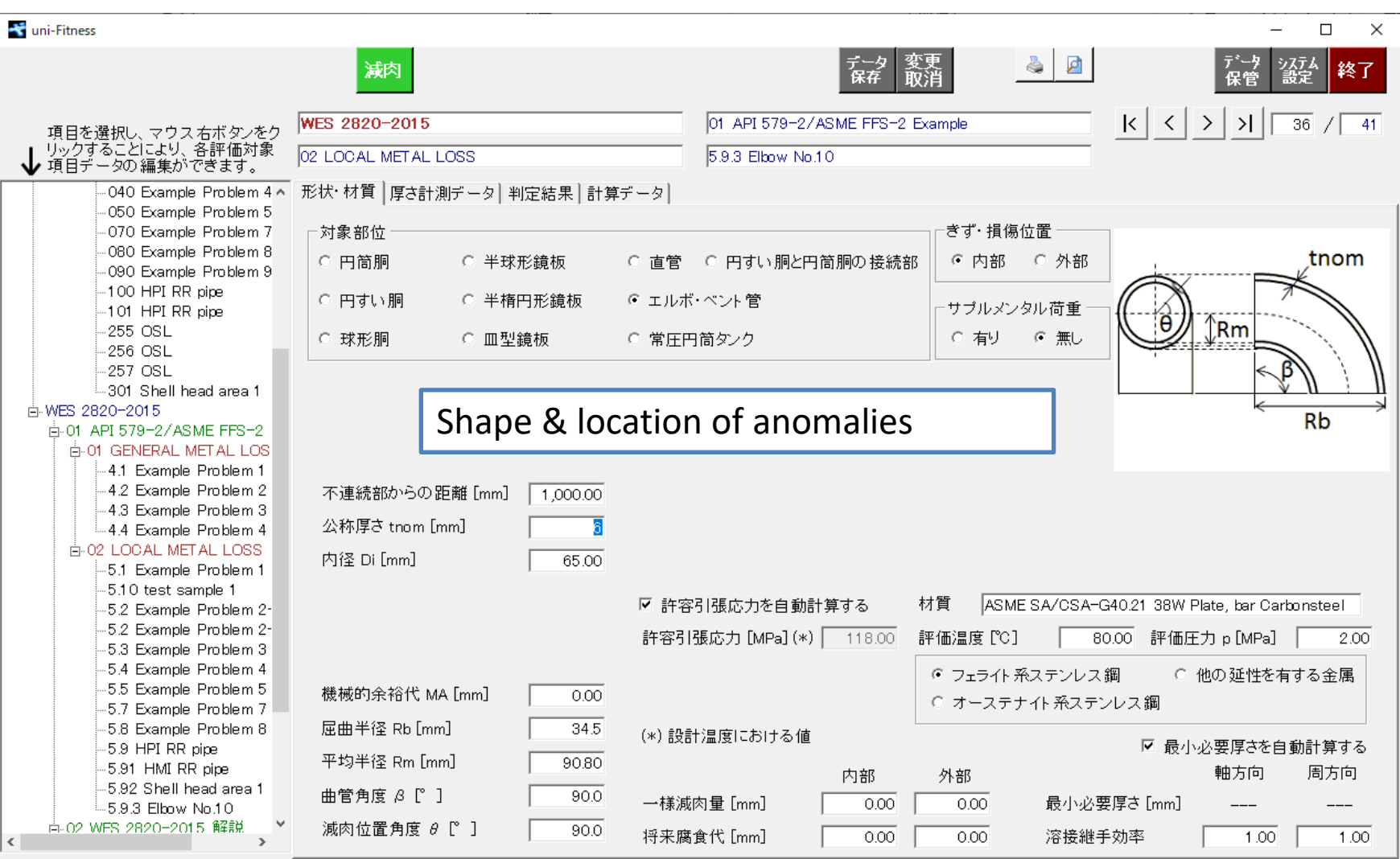

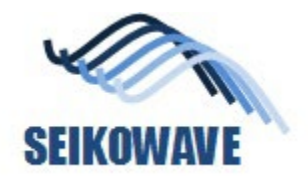

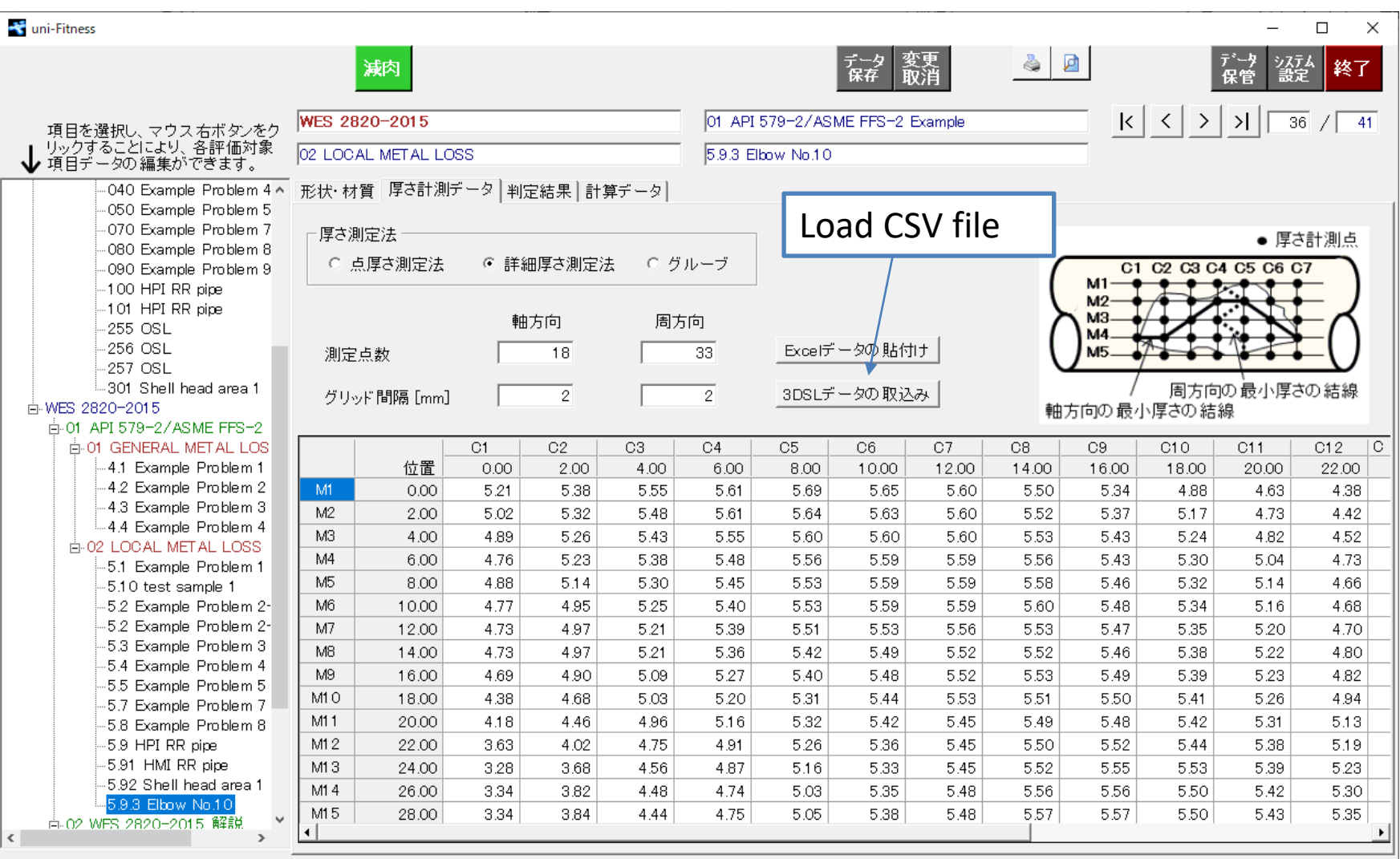

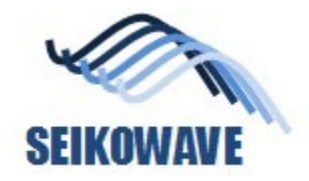

#### Uni-Fitness: evaluation result (WES2820)

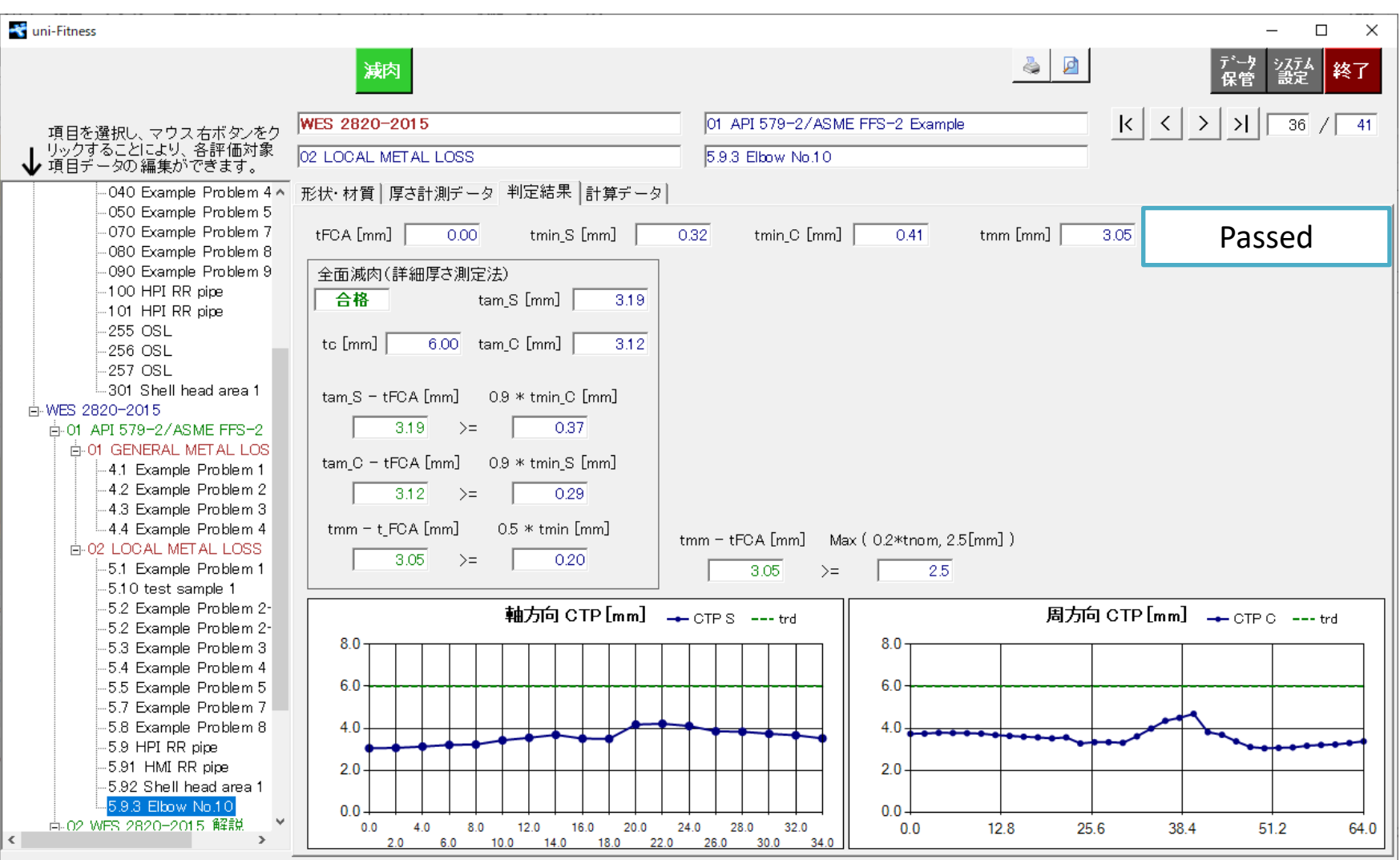

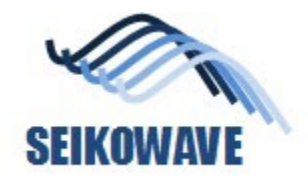

#### Uni-Fitness: Future corrosion allowance

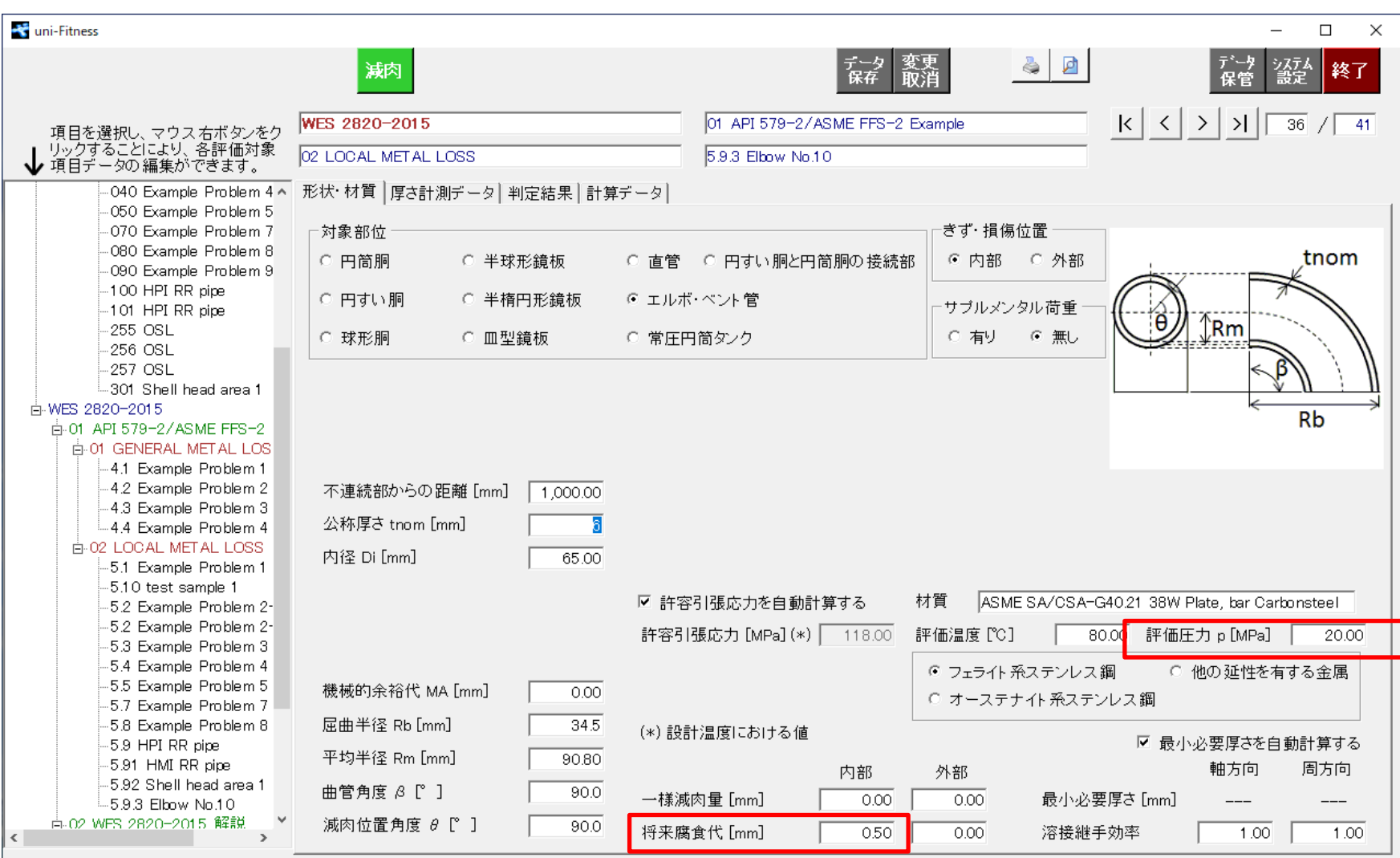

#### $2022/12/06$  and  $2022/12/06$  FCA = 0.5mm (equivalent to 5 years from now)  $\Big|$  34

#### Evaluation by WES2820, General & Local Metal Loss **SEIKOWAVE**

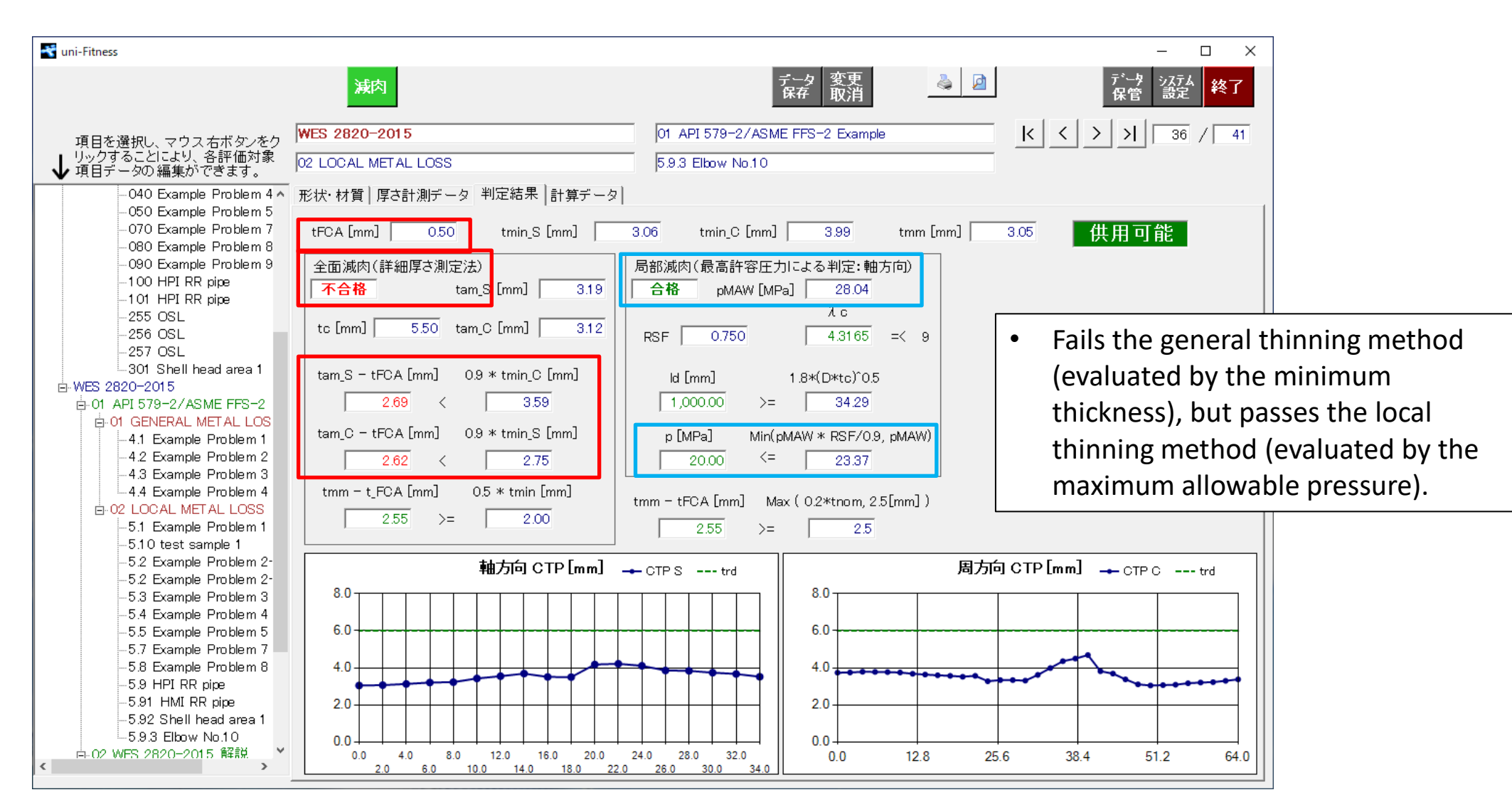

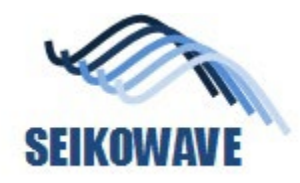

#### Conclusion

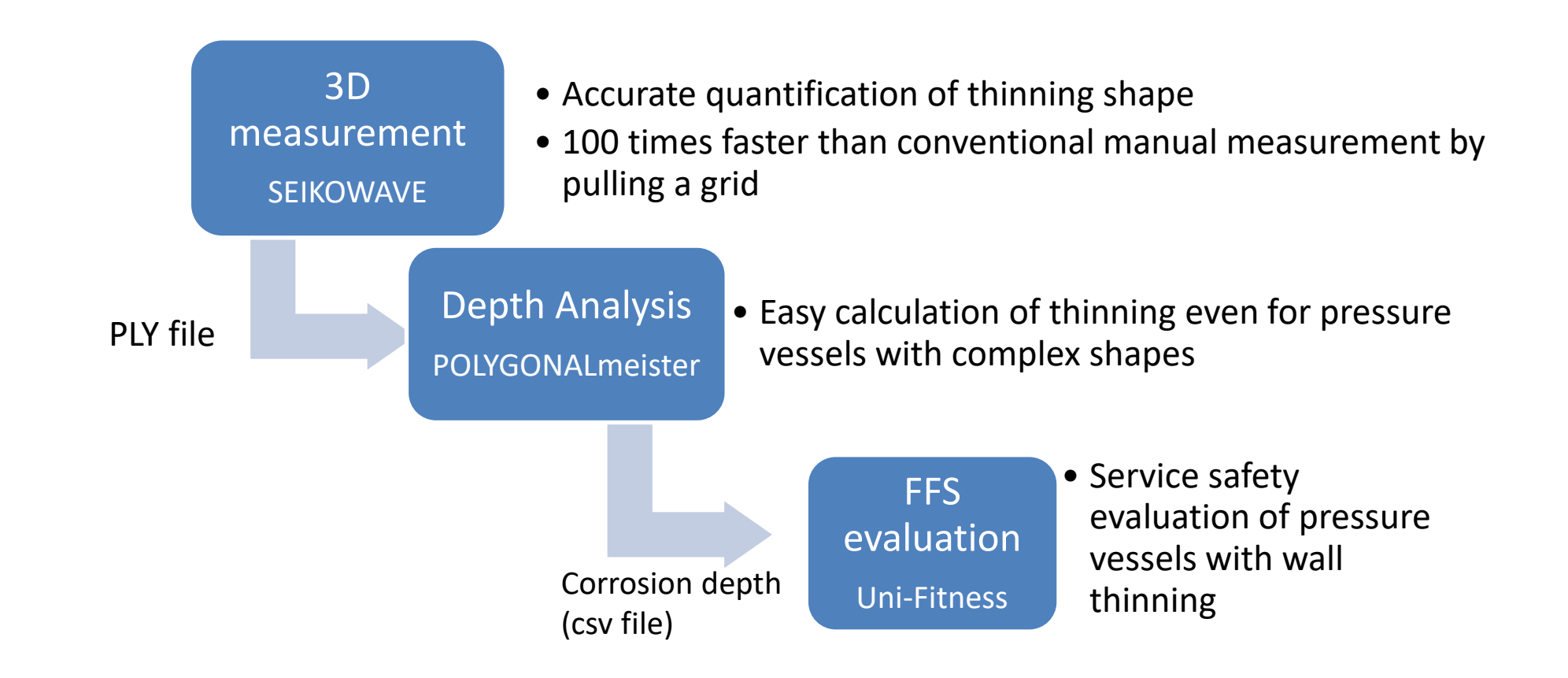